# **Session 4: Mutation calling and analysis**

Emerging Approaches For Tumor Analyses in Epidemiological Studies

> January 11, 2023 9:30 AM- 12:00 PM

# **Session Overview**

- **● Introduction to somatic variants**
- **● Framework for short variant discovery (GATK)**
- **● Variant callers**
- **● Variant filtering and annotation**
- **● IGV for visualization and validation**
- **● Common somatic mutational analyses**

Workshop website: https://nci-iteb.github.jo/tumor\_epidemiology\_approaches/

# **Session 4: Mutation calling and analysis**

Emerging Approaches For Tumor Analyses in Epidemiological Studies

> January 11, 2023 9:30 AM- 12:00 PM

#### **Introduction to somatic variants**

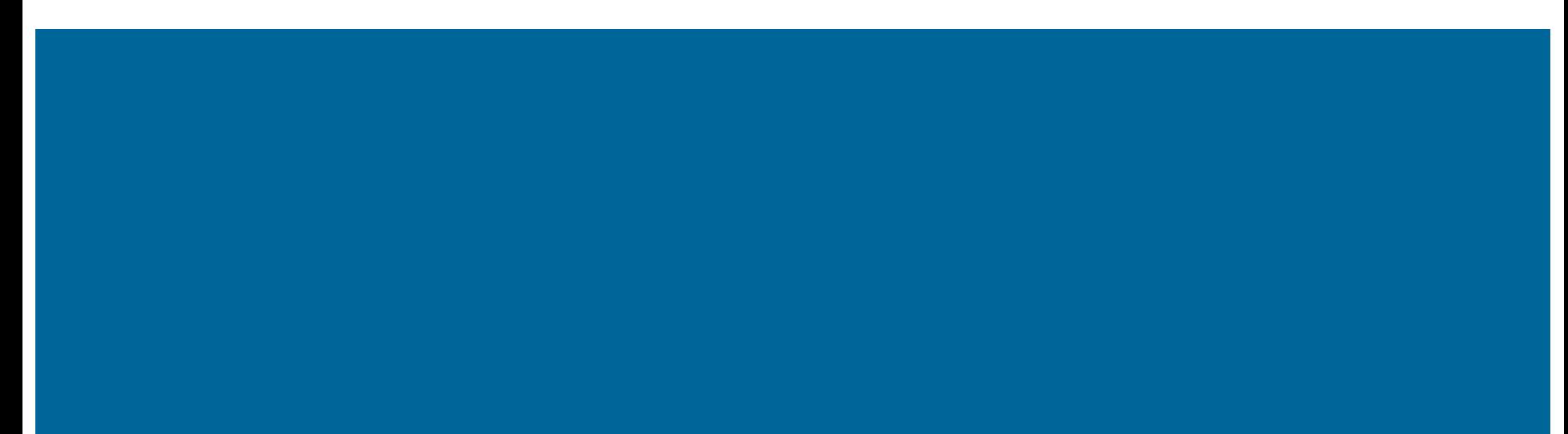

### **Why call somatic variants?**

#### **The Cancer Genome Atlas (TCGA) Program Overview:**

*"There are at least 200 forms of cancer, and many more subtypes. Each of these is caused by errors in DNA that cause cells to grow uncontrolled. Identifying the changes in each cancer's complete set of DNA – its genome – and understanding how such changes interact to drive the disease will lay the foundation for improving cancer prevention, early detection and treatment."*

# **Types of somatic genetic variation**

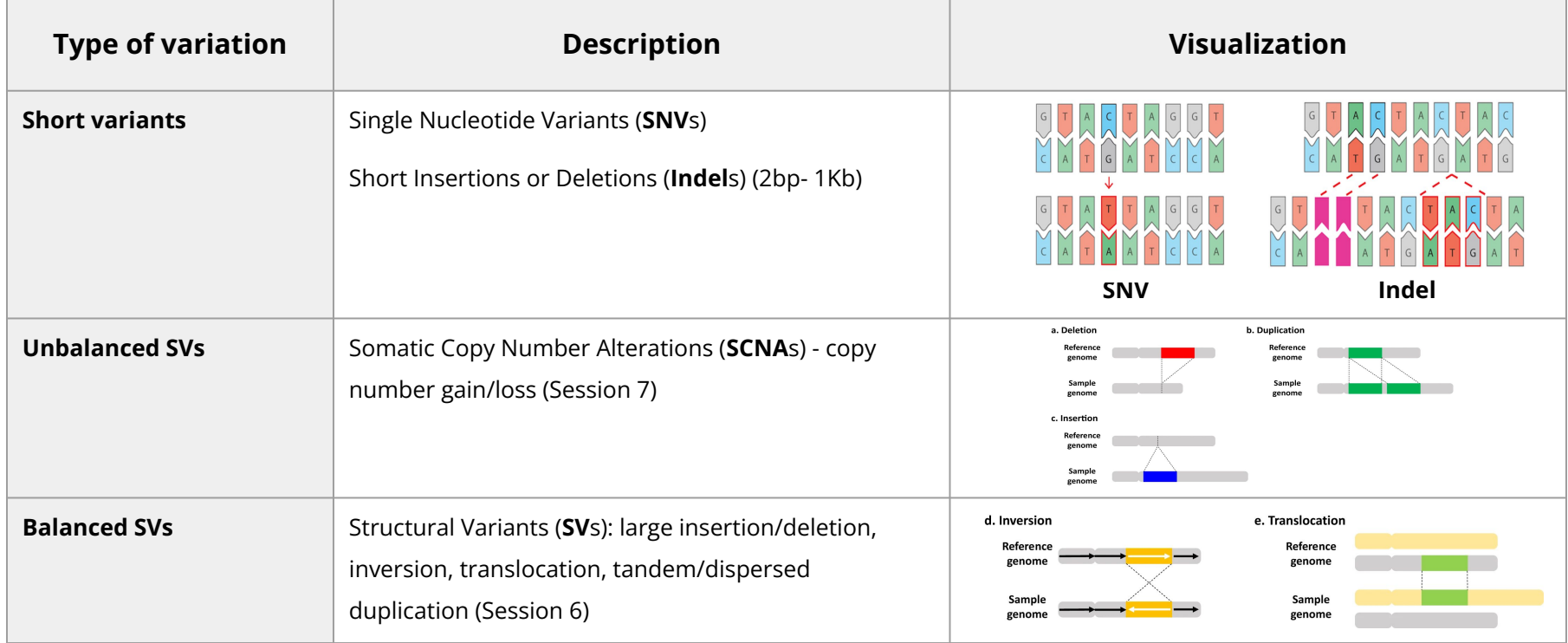

**Short variant (SNVs and Indels) discovery and analyses will be the main focus of today's session**

#### **Framework for short variant discovery (GATK)**

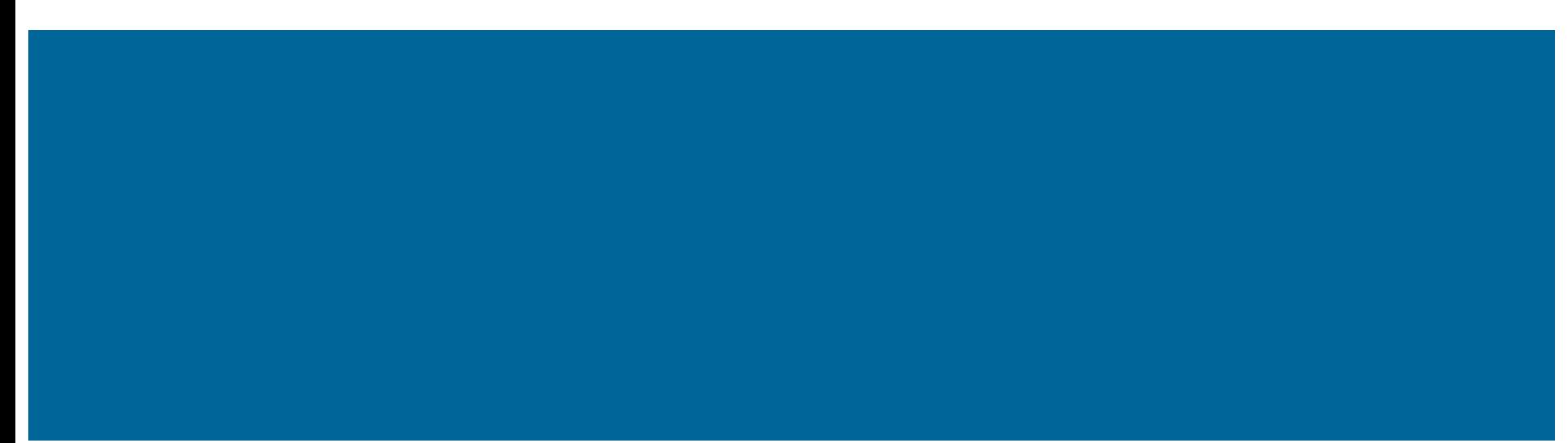

# **Framework for short variant discovery (GATK)**

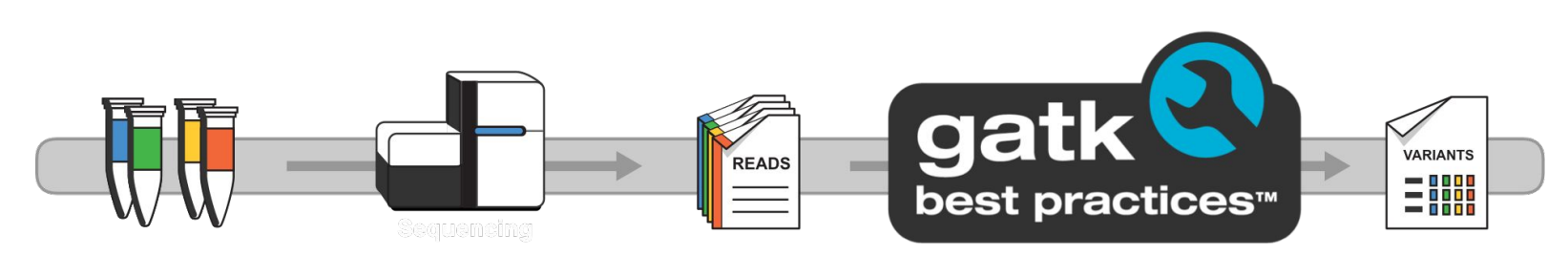

- Developed by the Broad Institute: [https://gatk.broadinstitute.org/.](https://gatk.broadinstitute.org/)
- Industry standard framework/pipeline for identifying somatic and germline short-variants.
- GATK workflow is expanding to include SCNAs and SVs.
- Also includes various tools to perform processing and QC
	- Designed mostly for WES and WGS Illumina data, but could be adapted to other technologies.
- **[GATK Best Practices](https://gatk.broadinstitute.org/hc/en-us/articles/360035894711-About-the-GATK-Best-Practices)** 
	- Step-by-step recommendations for processing and analysis from raw reads to variant discovery in high-throughput sequencing.

### **GATK somatic short variant discovery pipeline**

#### **Data preprocessing Variant discovery workflow**

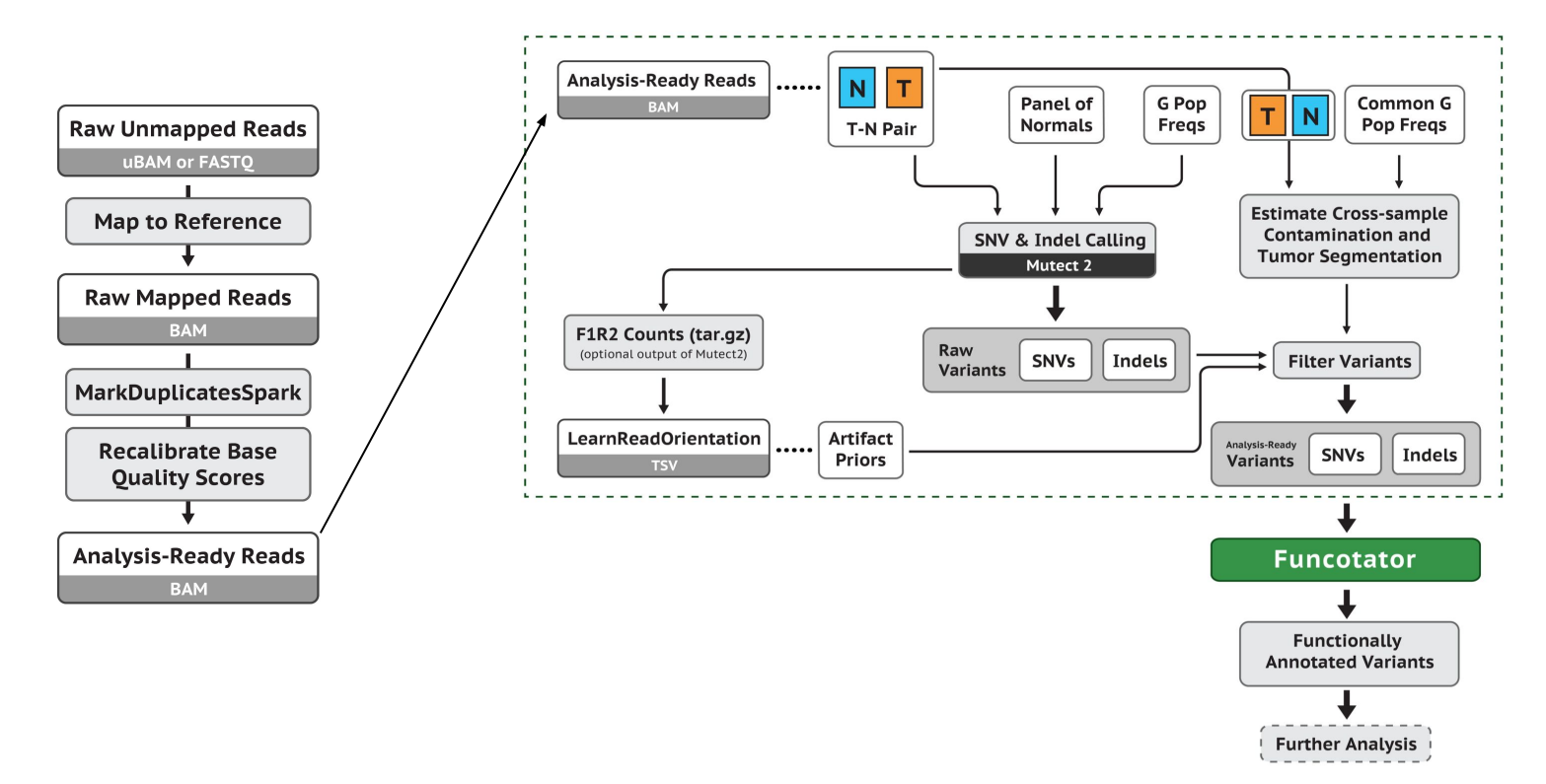

# **GATK - Data preprocessing for variant discovery**

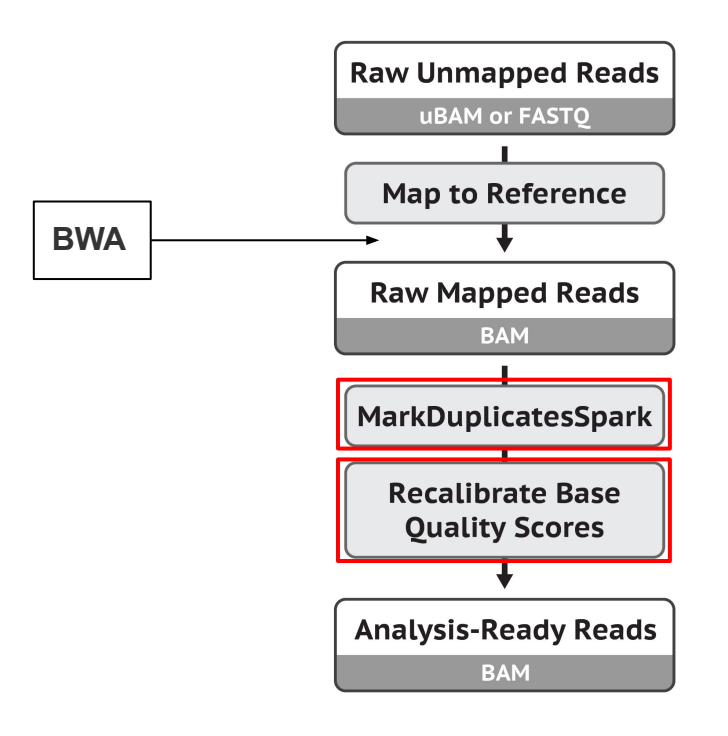

#### **MarkDuplicatesSpark:**

- Identifies and marks duplicates leaving only one read unmarked (lecture 3)
	- Sorts reads into coordinate-order
- Marked read pairs are ignored during variant discovery

#### **Recalibrate Base Quality Scores:**

- Base quality scores are confidence scores emitted by the sequencer for each base
	- Aid in weighing the evidence for or against possible variants
- Systematic quality score bias can occur during library prep and sequencing
- Recalibrated with machine learning to correct patterns of systematic bias

# **Effects of base quality score recalibration**

#### **Empirical Quality Score vs. Reported Quality Score Distribution of quality score**

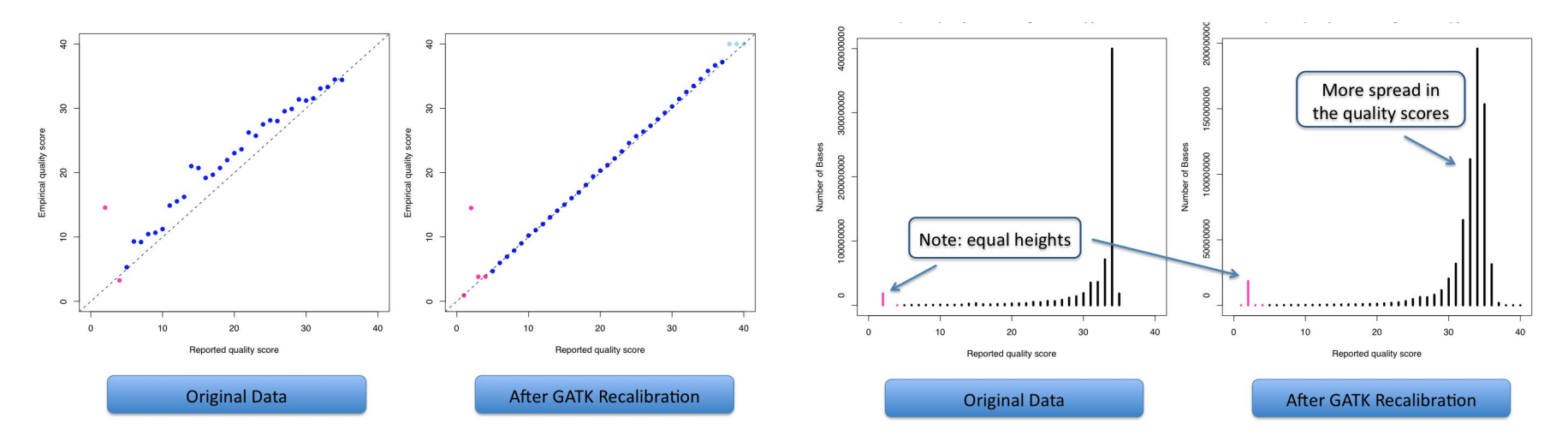

# **Panel of Normals (PoN)**

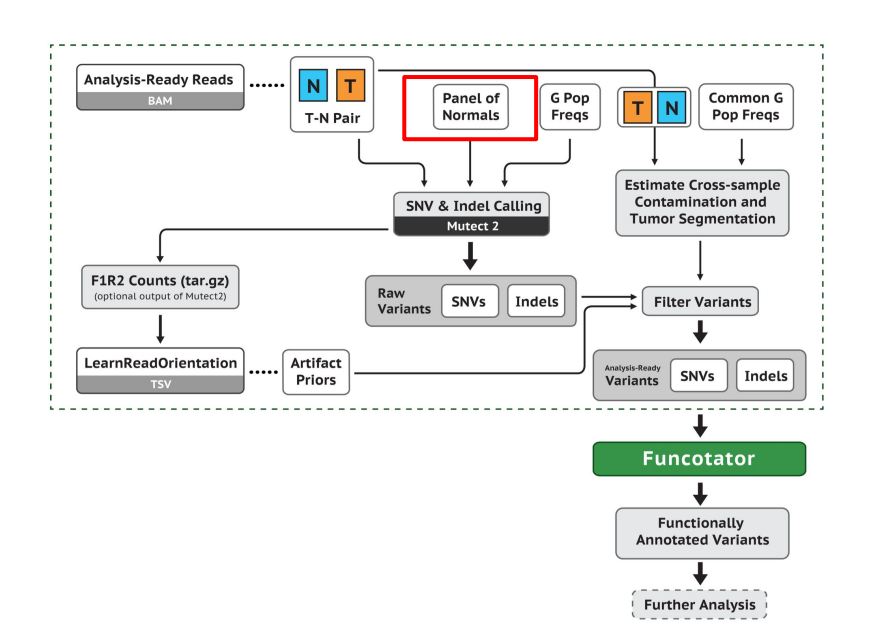

**● Used to capture recurrent technical artifacts**

#### **● Common criteria for PoN:**

- Derived from normal samples
- As technically similar as possible to the tumors (e.g. same sample preparation methods, sequencing technology, etc.)
- Recommended min. 40 samples
- Usually from blood
	- Ideally young, healthy individuals with low chance of having undiagnosed cancers

- Public GATK PoN:
	- *Hg38:* gs://gatk-best-practices/somatic-hg38/1000g\_pon.hg38.vcf.gz
	- *Hg19/b37:* gs://gatk-best-practices/somatic-b37/Mutect2-exome-panel.vcf

# **Learn Orientation Bias Artifacts & Cross-sample Contamination**

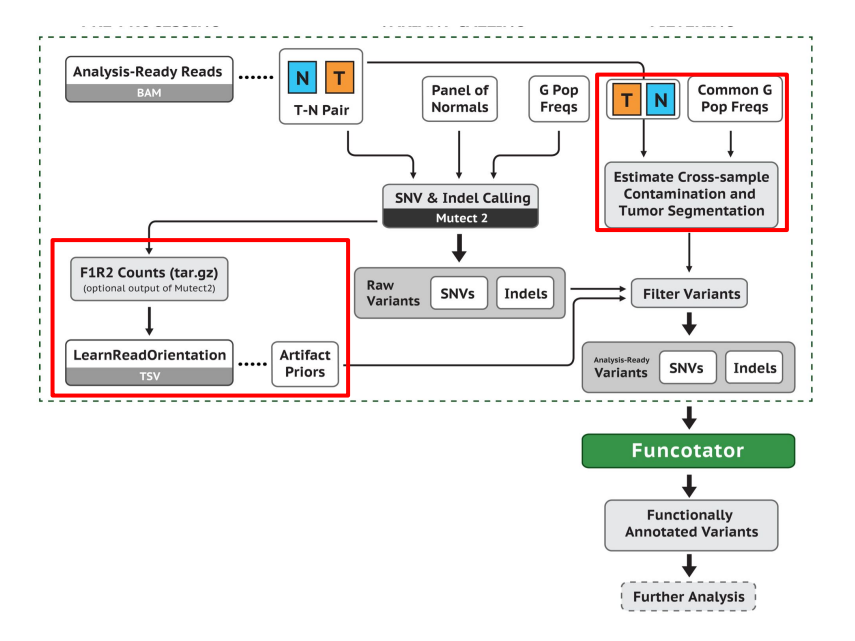

#### **LearnReadOrientation:**

- Particularly important for FFPE and Illumina Novaseq samples
- Filters oxidation and deamination artifacts with higher frequency in one read pair orientation.
	- Read more about sequencing artifacts [here](https://academic.oup.com/nar/article/41/6/e67/2902364)

#### **CalculateContamination:**

Calculate fraction of reads coming from cross-sample contamination

#### **Variant callers**

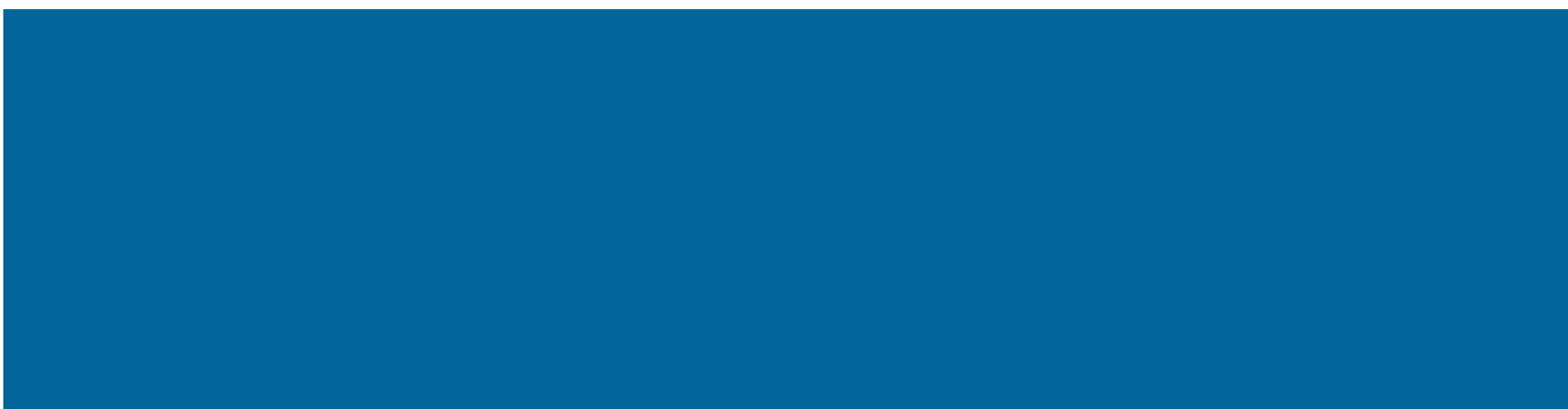

# **Somatic variant calling methods - SNVs/indels**

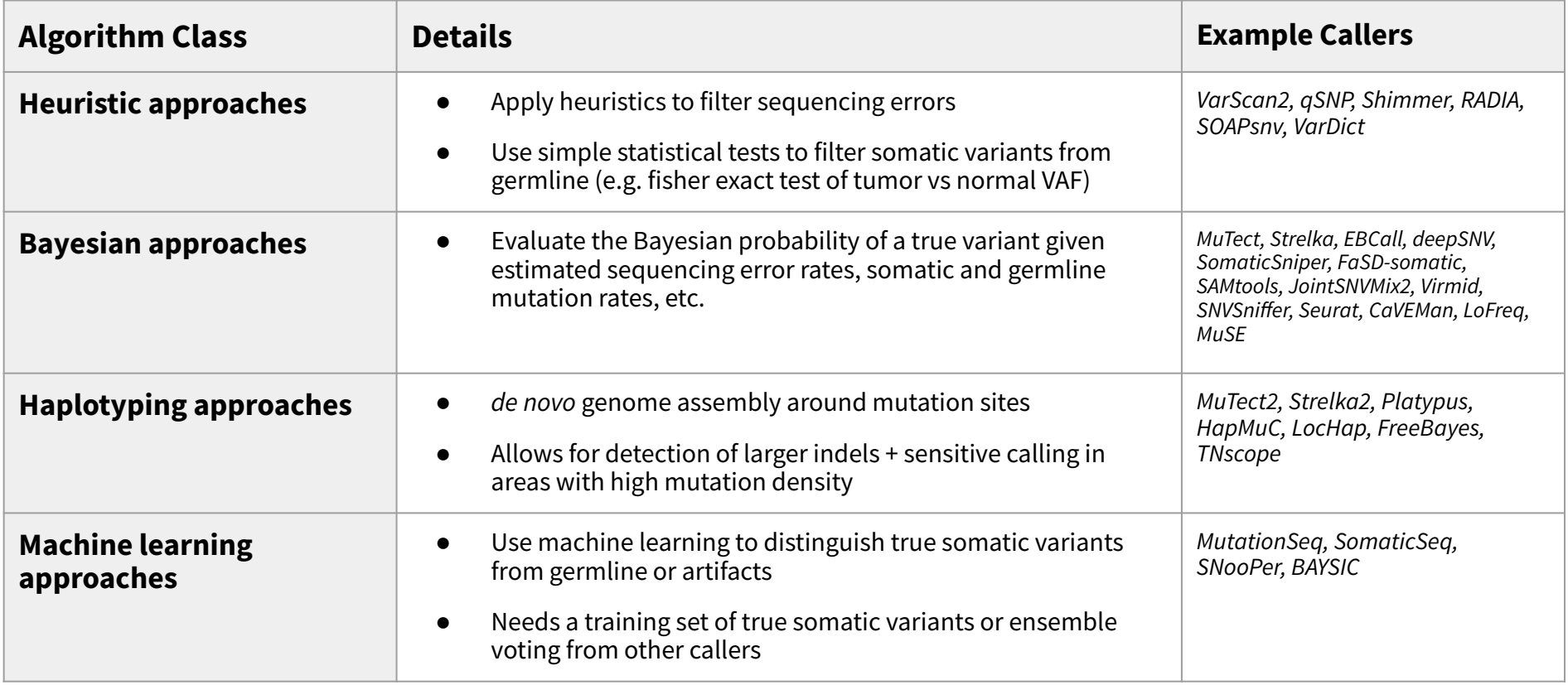

### **GATK - Somatic variant caller Mutect2**

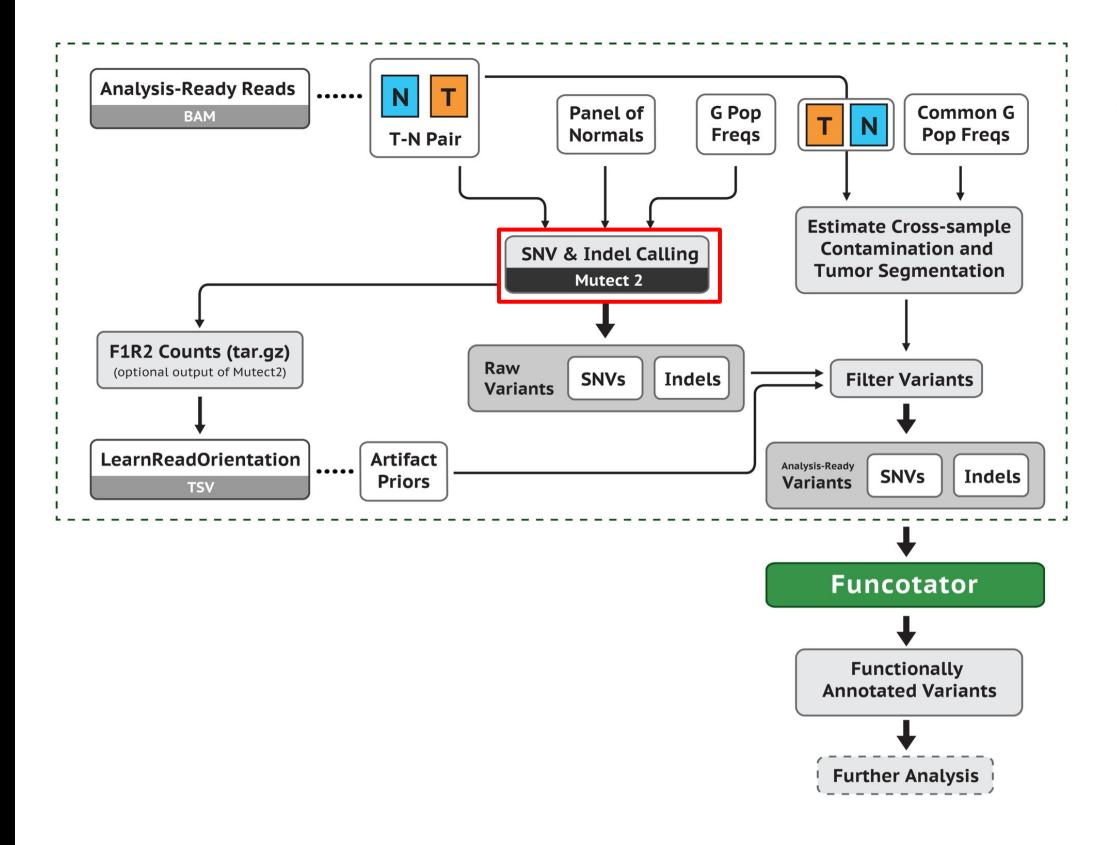

**Mutect2 currently can call somatic SNVs and indels in 3 modes:** 

- 1) Tumor with matched normal (joint calling of multiple tumors/normals from the same individual supported)
- 2) Tumor-only (additional filtering by functional significance by Functotator is recommended)
- 3) Mitochondrial

# **Sentieon genomics tools (commercial)**

**Sentieon DNASeq Variant Calling Workflow Demonstrates Strong Computational Performance and** Accuracy

[Kendig et al. 2019, Front. Genet](https://www.frontiersin.org/articles/10.3389/fgene.2019.00736/)

<https://www.sentieon.com/>

Sentieon® Analysis Pipelines & Tools

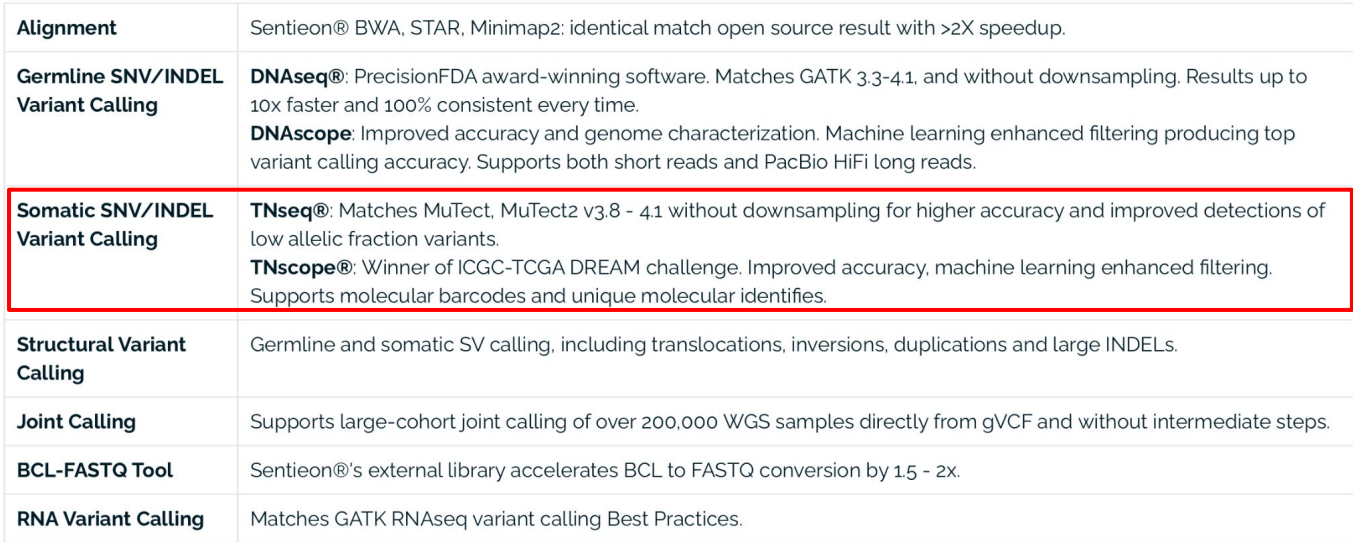

# **Popular somatic SNV/Indel callers**

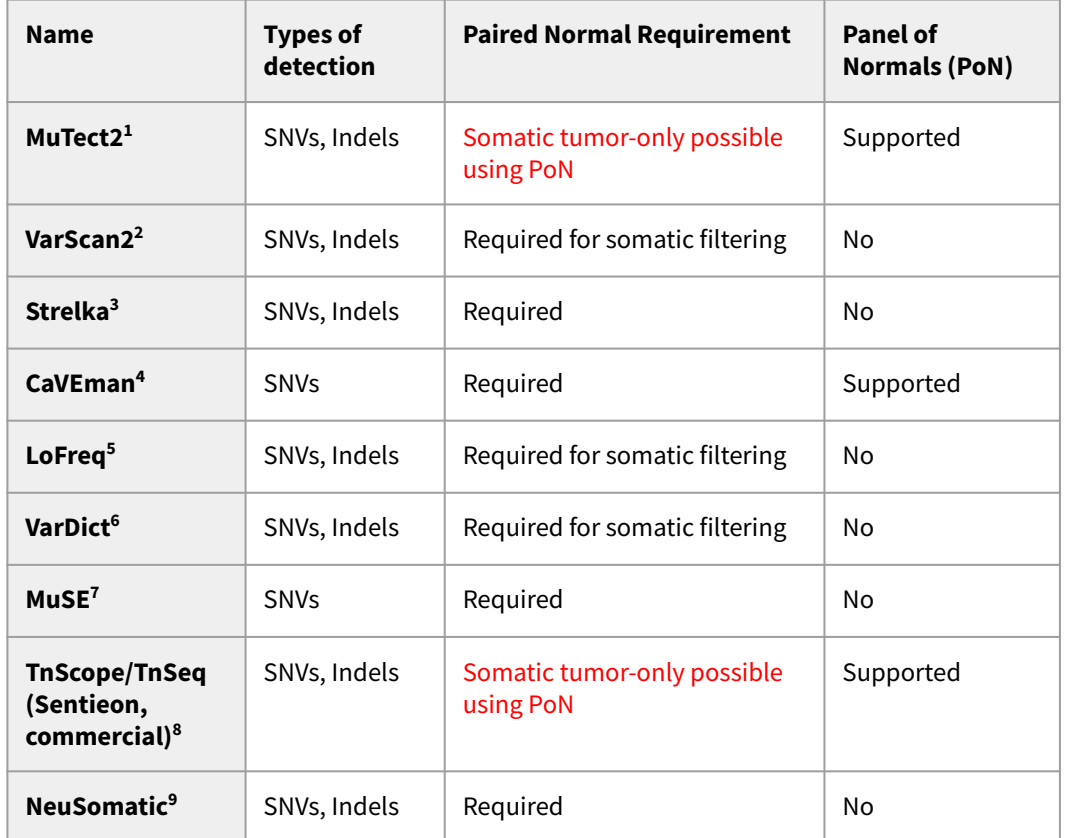

● Variant callers with tumor-only modes could potentially be useful for study without matched normal (additional downstream filtering is often recommended)

• These algorithms may work with PacBio, though somatic benchmarking is lacking

# **Benchmarking somatic variant callers**

#### **Precision-recall curves with different mixed tumor ratios Computational cost of different callers**

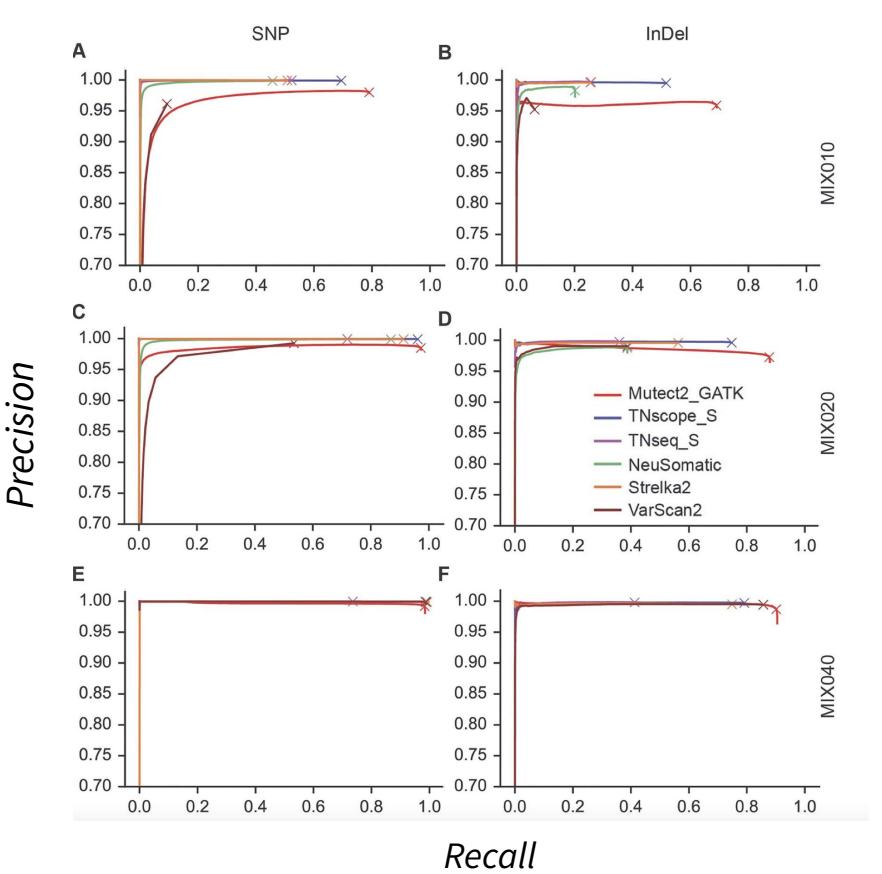

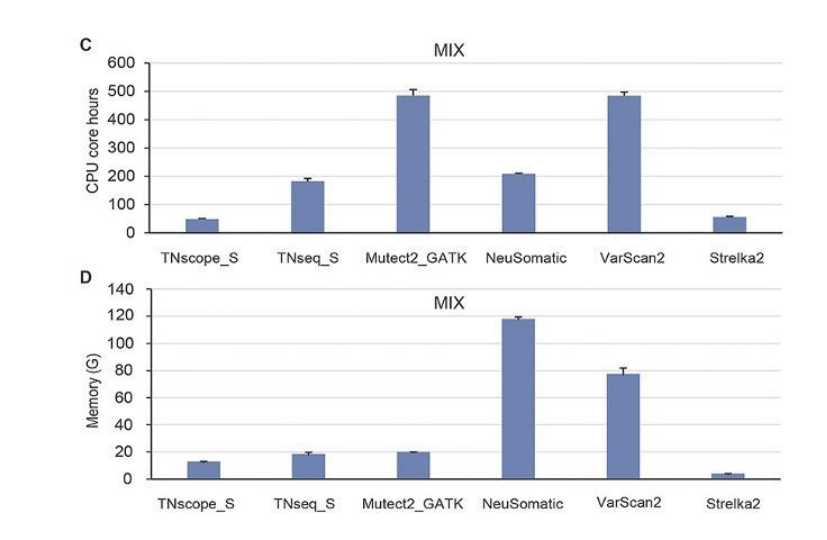

- Tumor purity affects variant calling accuracy and sensitivity
- Sentieon TNscope and GATK Mutect2 have best recall, particularly at low purity
	- TNscope also has low computing resource usage

#### **An ENSEMBLE approach: Example of somatic variant calling pipeline by CGR**

- Substantial discrepancies exist among the calls from different callers
	- Multiple variant callers needed in pipeline
- Somaticseq2
	- <https://github.com/NCI-CGR/somatic-conda>
- Somatic-combiner
	- o [https://github.com/mingyi-wang/somatic-com](https://github.com/mingyi-wang/somatic-combiner) [biner](https://github.com/mingyi-wang/somatic-combiner)
	- A consensus ensemble approach which can combine somatic variants generated from seven popular callers:
		- **LoFreq, MuSE, MuTect2, MuTect, Strelka, VarDict and VarScan**.

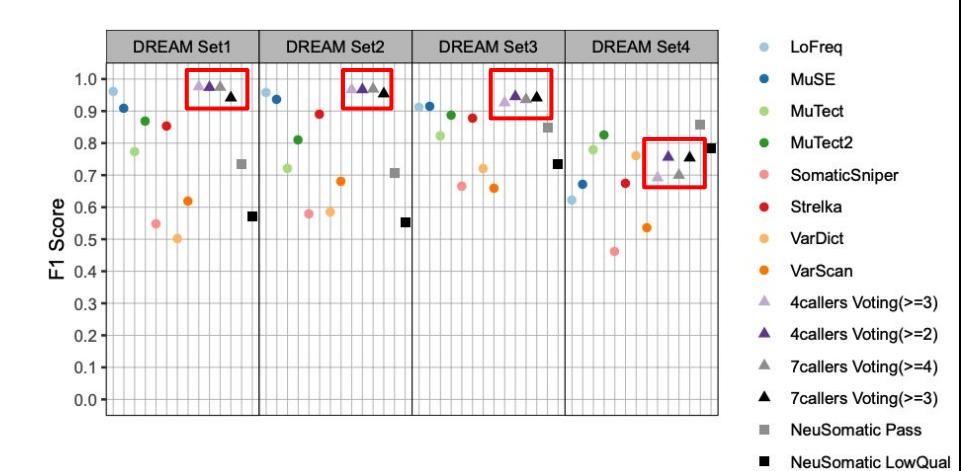

# **NCI Cloud resources for somatic variant calling**

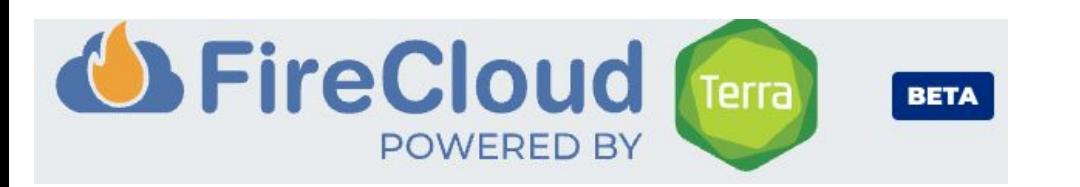

#### A RESOURCE OF THE NCLCANCER RESEARCH DATA COMMONS

#### **ISB-CGC**

#### **Cancer Gateway in the Cloud**

Access, Explore and Analyze Large-Scale Cancer Data Through the Google Cloud

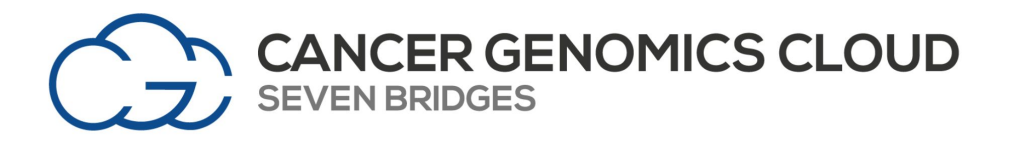

- [NCI Cloud Resources](https://datacommons.cancer.gov/cloud-resources) are components of the [NCI](https://datacommons.cancer.gov/) [Cancer Research Data Commons](https://datacommons.cancer.gov/) (see lecture 2).
- Eliminate the need to download and store extremely large datasets.
- Hosts large datasets such as TCGA, TARGET, Human Cell Atlas.

Selected somatic short variant workflows from NCI Cloud resources:

- **Strelka**
- **VarDict**
- VarScan
- **GATK**
- Other variant calling (germline, SVs, SCNAs),

multi-omics and imaging workflow also available.

#### **Mutation Calling with Unique Molecular Identifiers (UMIs)**

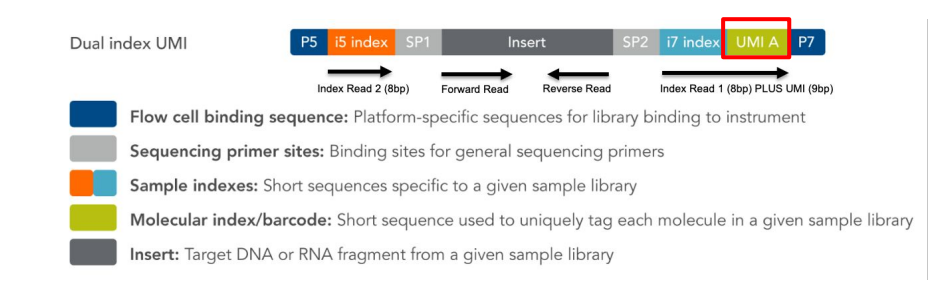

Figure courtesy of CGR

#### **UMIs**

- 9-base sequences embedded in the adapter sequence of all CGR library prep. UMI is unique per molecule prior to DNA amplification
- Intended for error-correction
	- Reads from the same molecule are collapsed into a single consensus read
- An analytical choice of whether to use UMIs, requires very deep coverage (>500 1000x)
	- Due to cost, mostly used for targeted sequencing
- Can improve sensitivity of low frequency calls (<5%)

#### **UMIs for error correction**

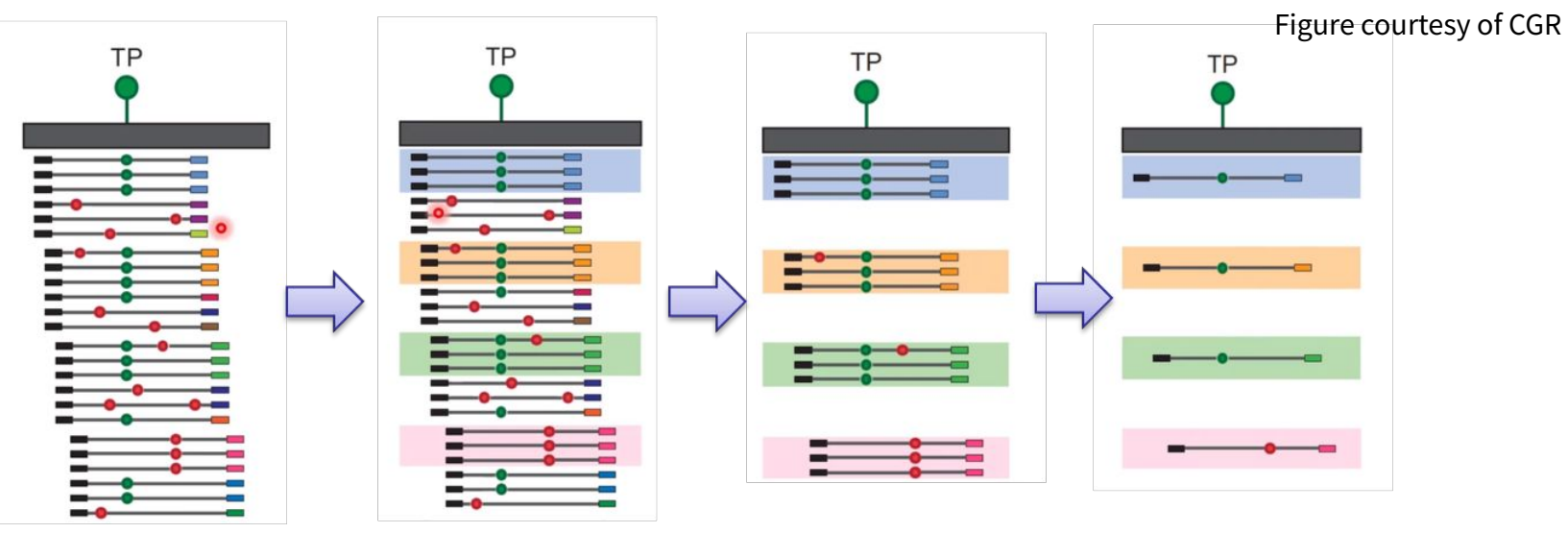

- If the start/stop sites of multiple read pairs are the same *and* they have the same UMI tag, they are identified as duplicates.
- Only molecules that have multiple read pairs are kept
	- Singleton read pairs are discarded, reducing final coverage for variant calling.
- Many late-stage PCR errors and sequencing errors can be eliminated, reducing noise.
	- Because of the reduction in errors, true low frequency variants are more readily called.

### **Variant filtering & annotation**

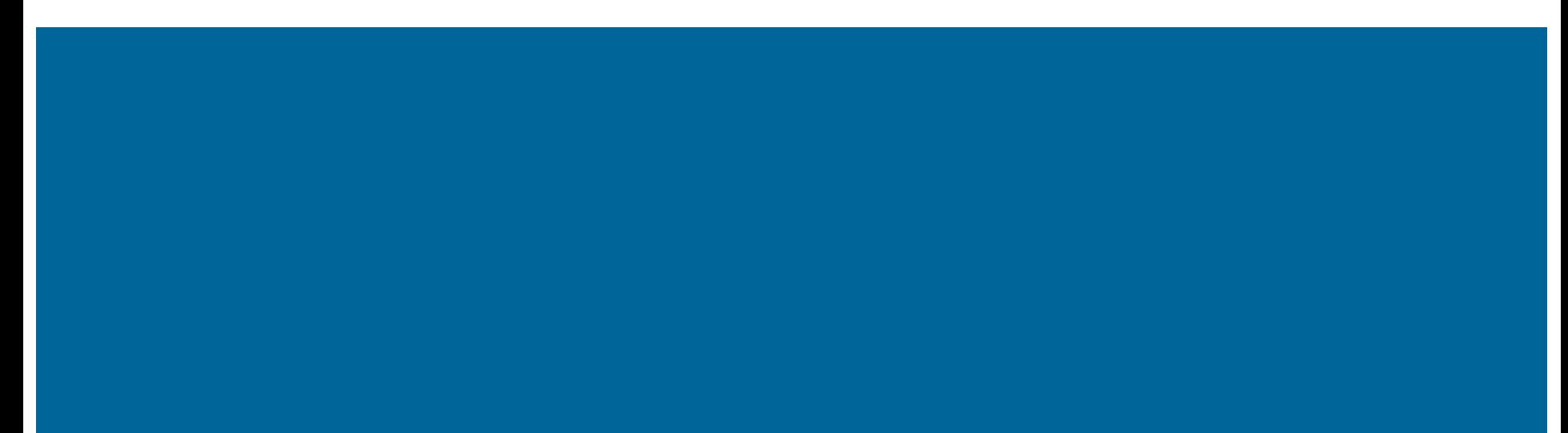

# **Somatic variant filtering**

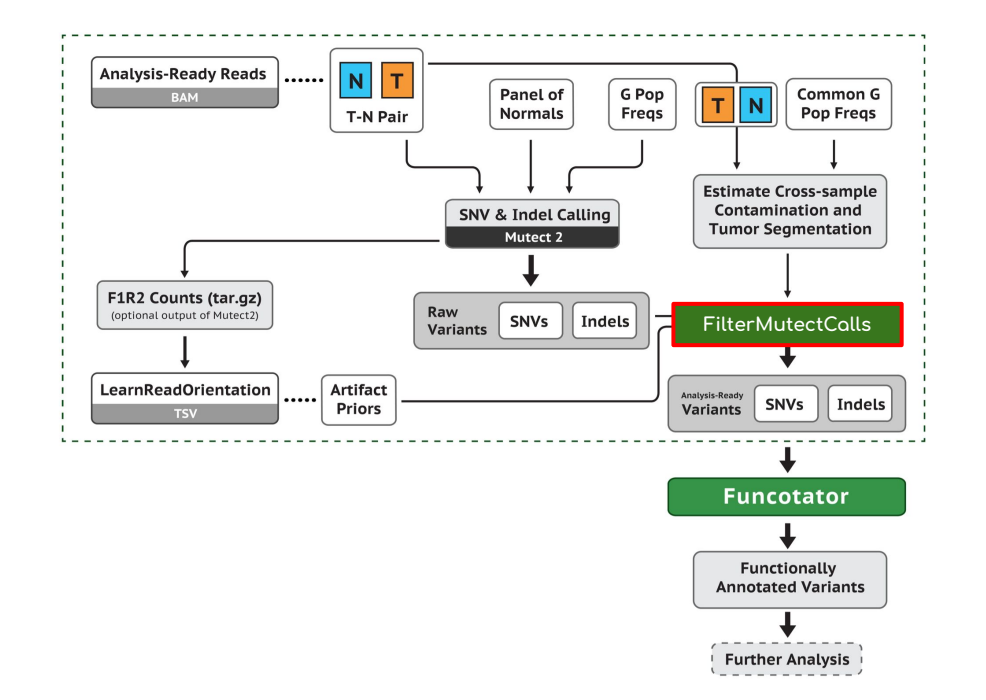

To remove potential artifact signals caused by sequencing platform, alignment software, and incomplete or complex nature of reference genomes.

#### [**GATK - FilterMutectCalls** ]

To remove potential contaminated signals from germline variants.

#### [**Germline Population Variant Database (PVDs)** ]

# **Commonly used tags for somatic variants filtering**

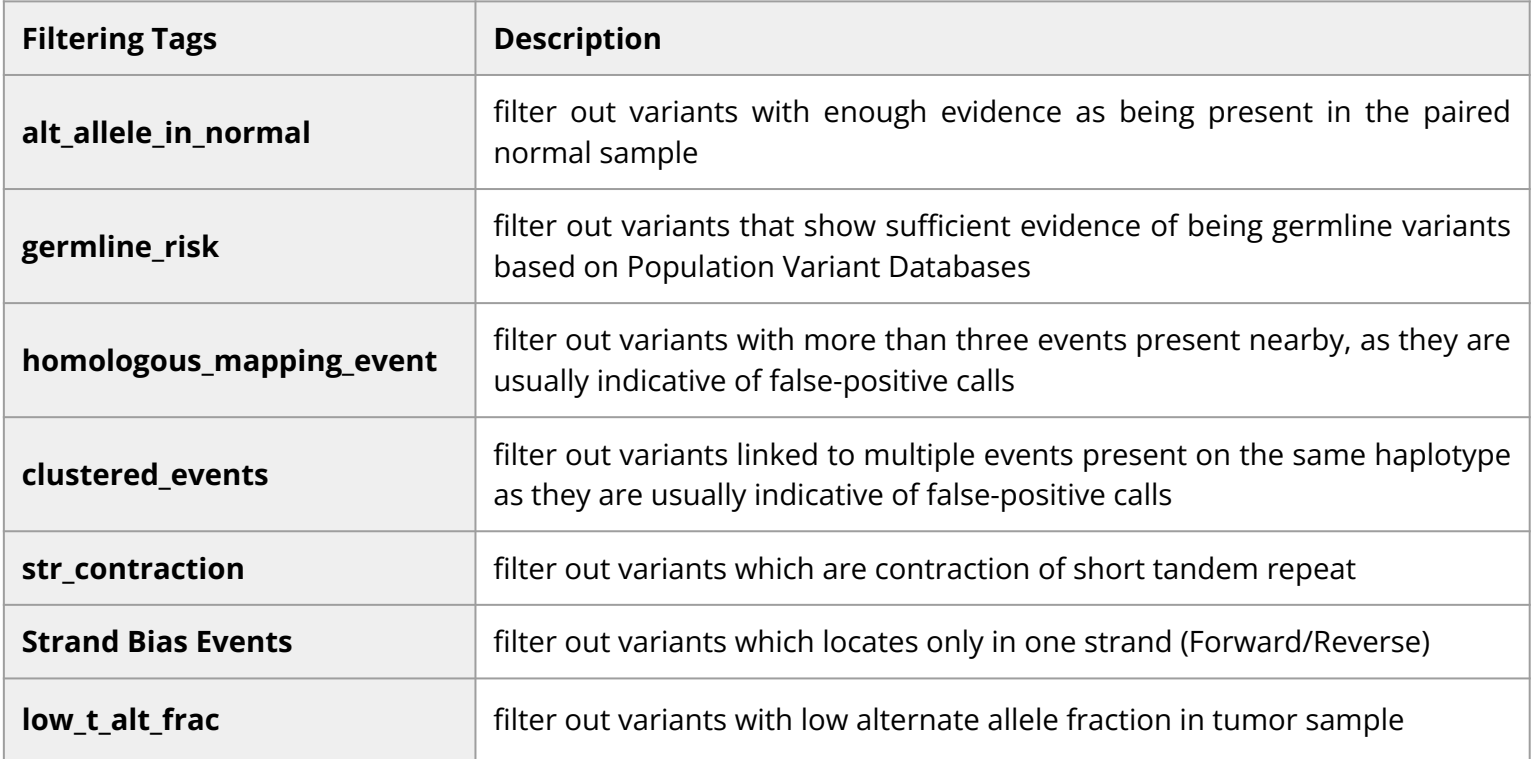

(URL: [https://support.sentieon.com/appnotes/out\\_fields/](https://support.sentieon.com/appnotes/out_fields/) )

### **Common population databases for germline-based filtering**

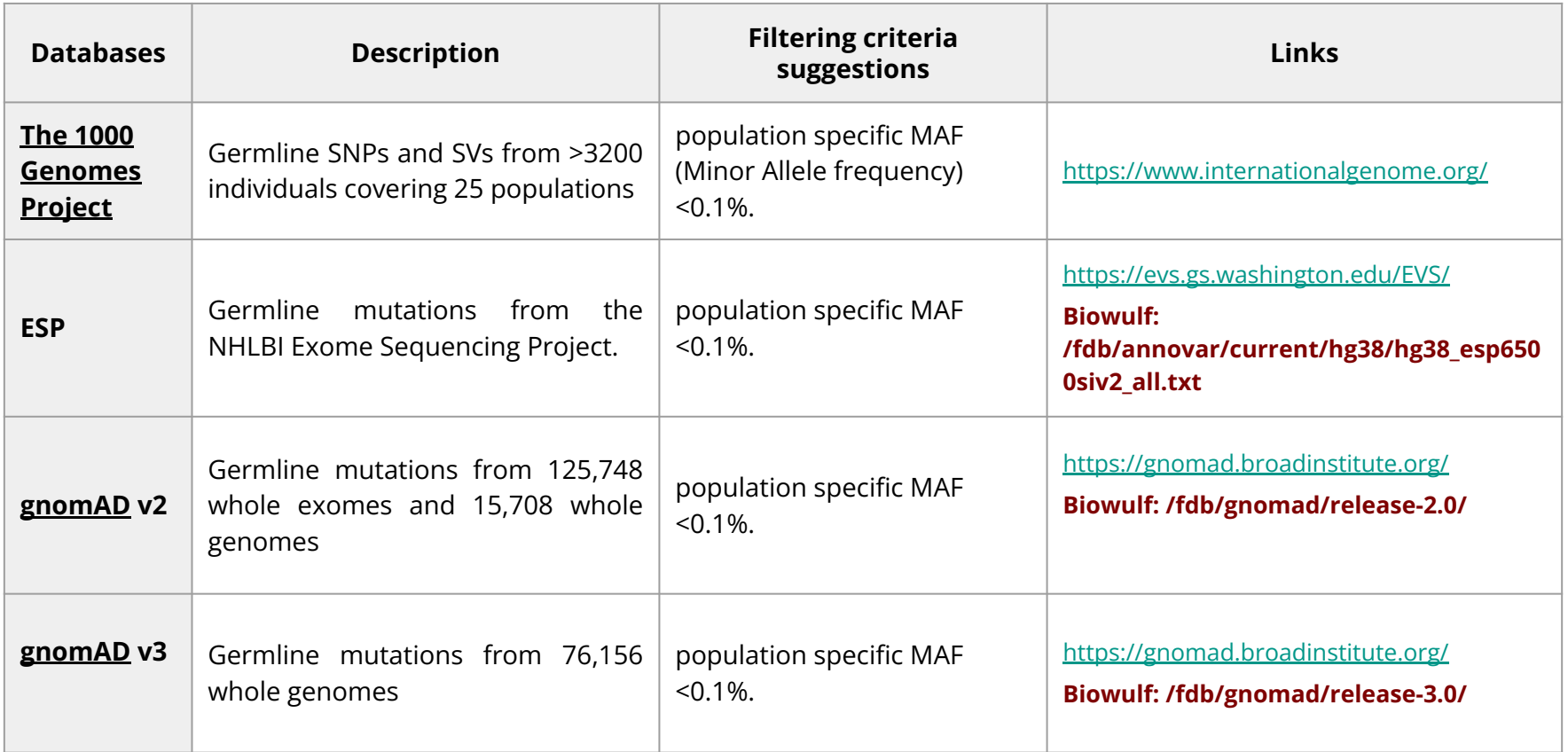

#### **Variant annotation**

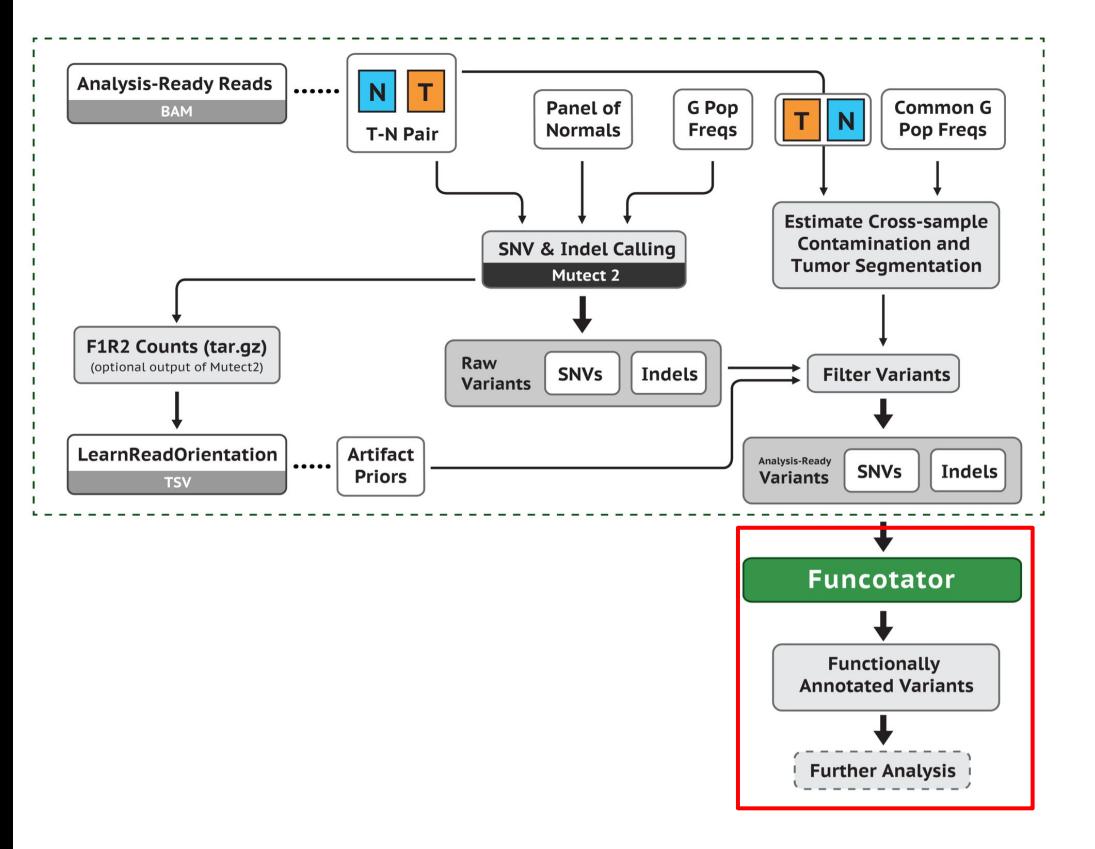

- Variant annotation is the process of collection of detailed information from knowledge bases and publications to interpret a given genomic alteration.
- **Funcotator** is a useful module to provide functional annotation of somatic alterations.
- Example annotations: *gene name, position, frequency, classification (Intron, UTR, Splicing Site), etc.*
- Users can add their own annotation sources based on a set of public database resources.

### **Different strategies of annotations**

#### ● **Gene-based annotation:**

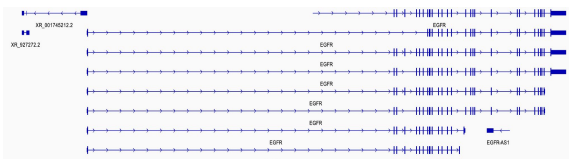

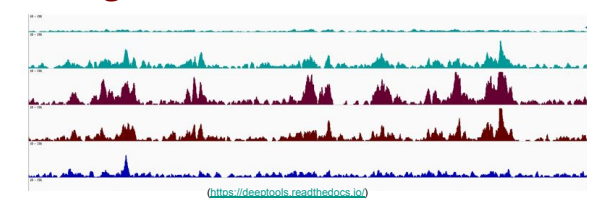

● **Filter-based annotation:**

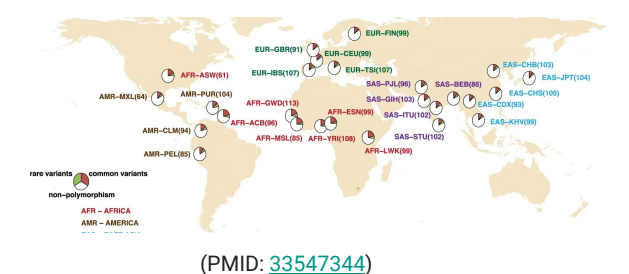

Whether a genomic mutation happened **in known protein coding / non-coding regions**. Users can easily customize their analysis using different public databases with detailed gene annotation information.

● **Region-based annotation:** Whether a genomic mutation happened **in specific genomic elements**. For example, Open chromatin (ATAC-seq peaks), Histone mark enrichment (ChIP-Seq peaks), or many other annotations on genomic intervals.

> Whether a genomic mutation is reported **in specific cancer databases** like cosmic. What is the frequency of this mutation among global populations?

# **Useful resources for variants annotation**

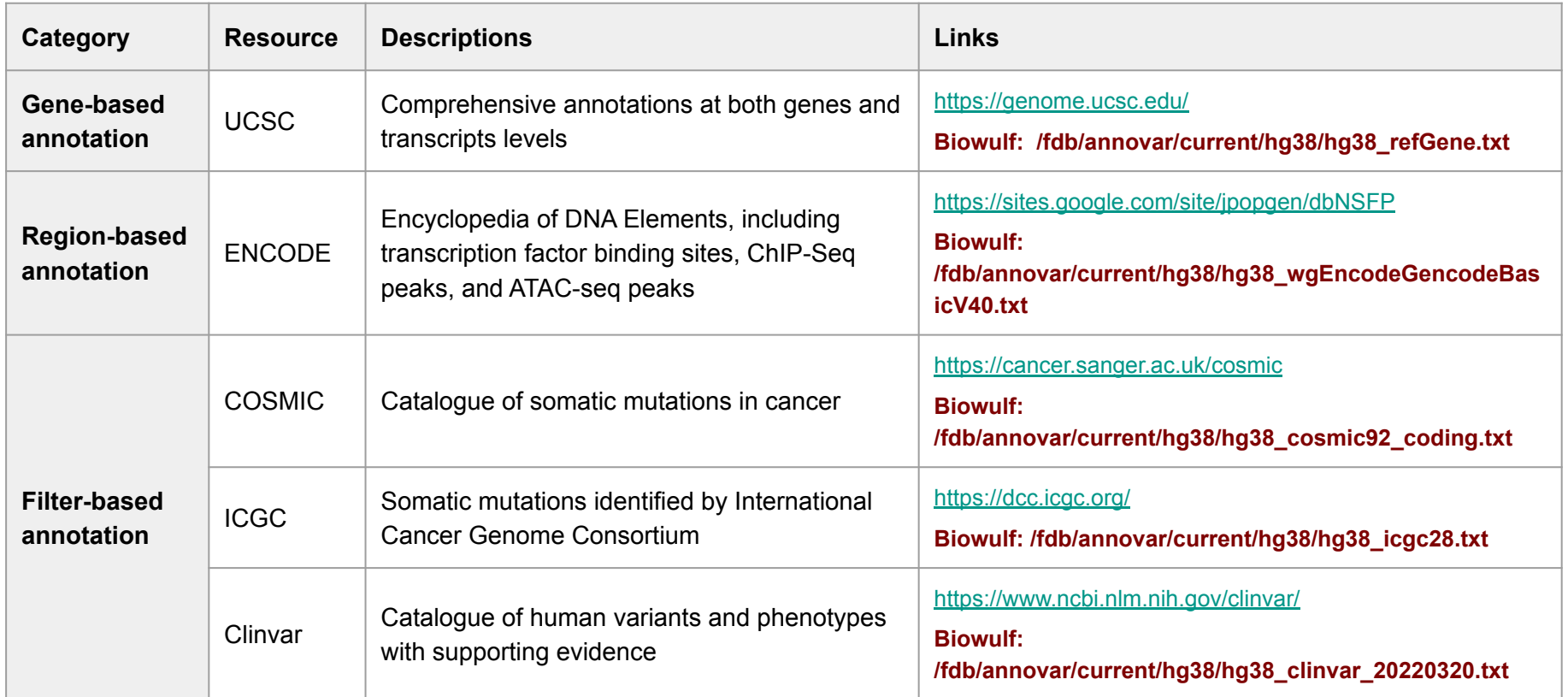

#### **IGV for visualization and validation**

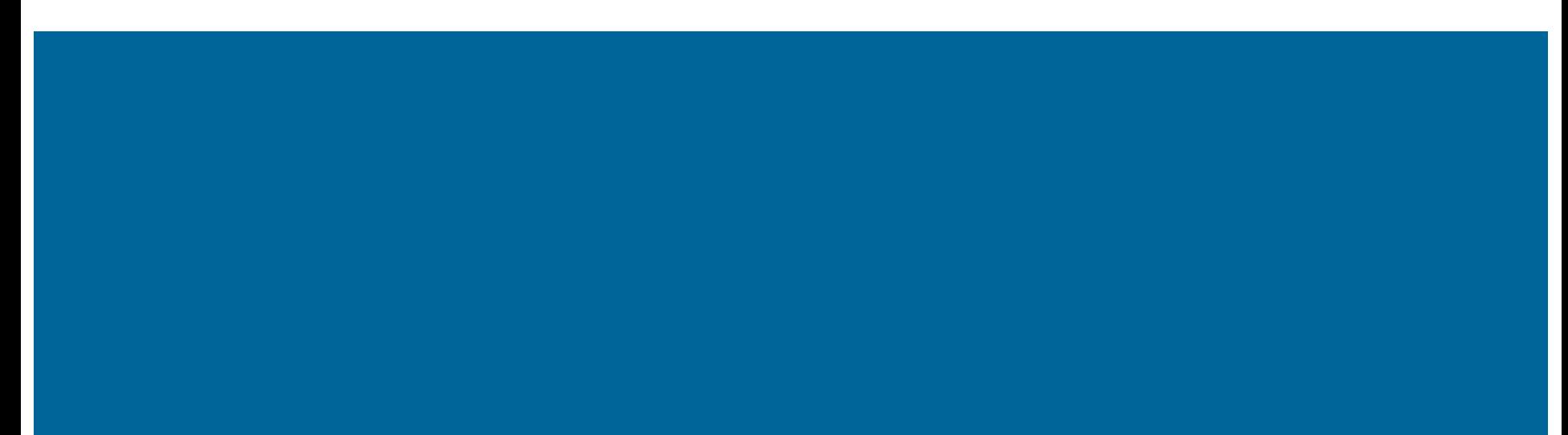

### **IGV - Integrative Genomics Viewer**

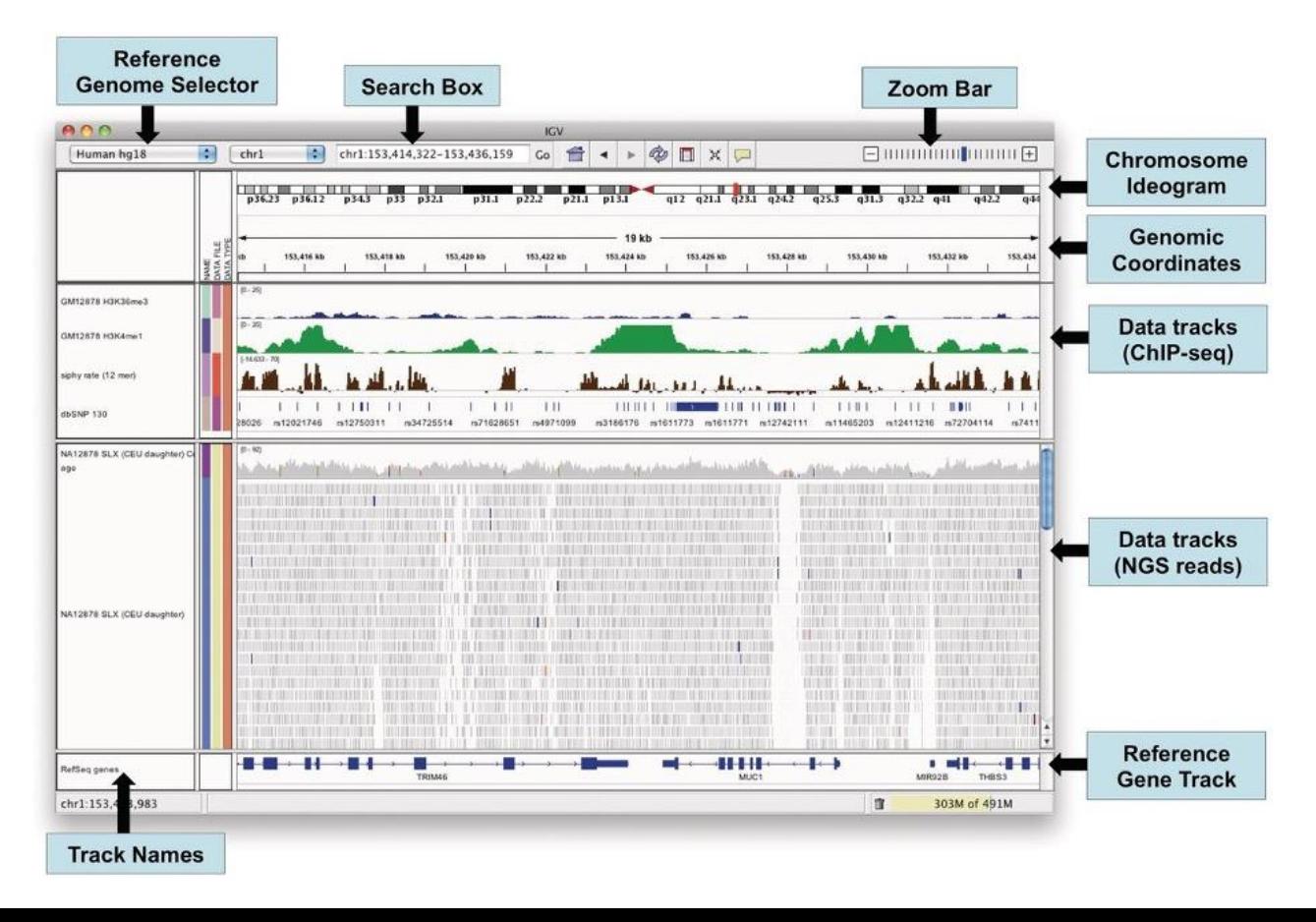

## **1. Typical Good Examples of SNVs in IGV**

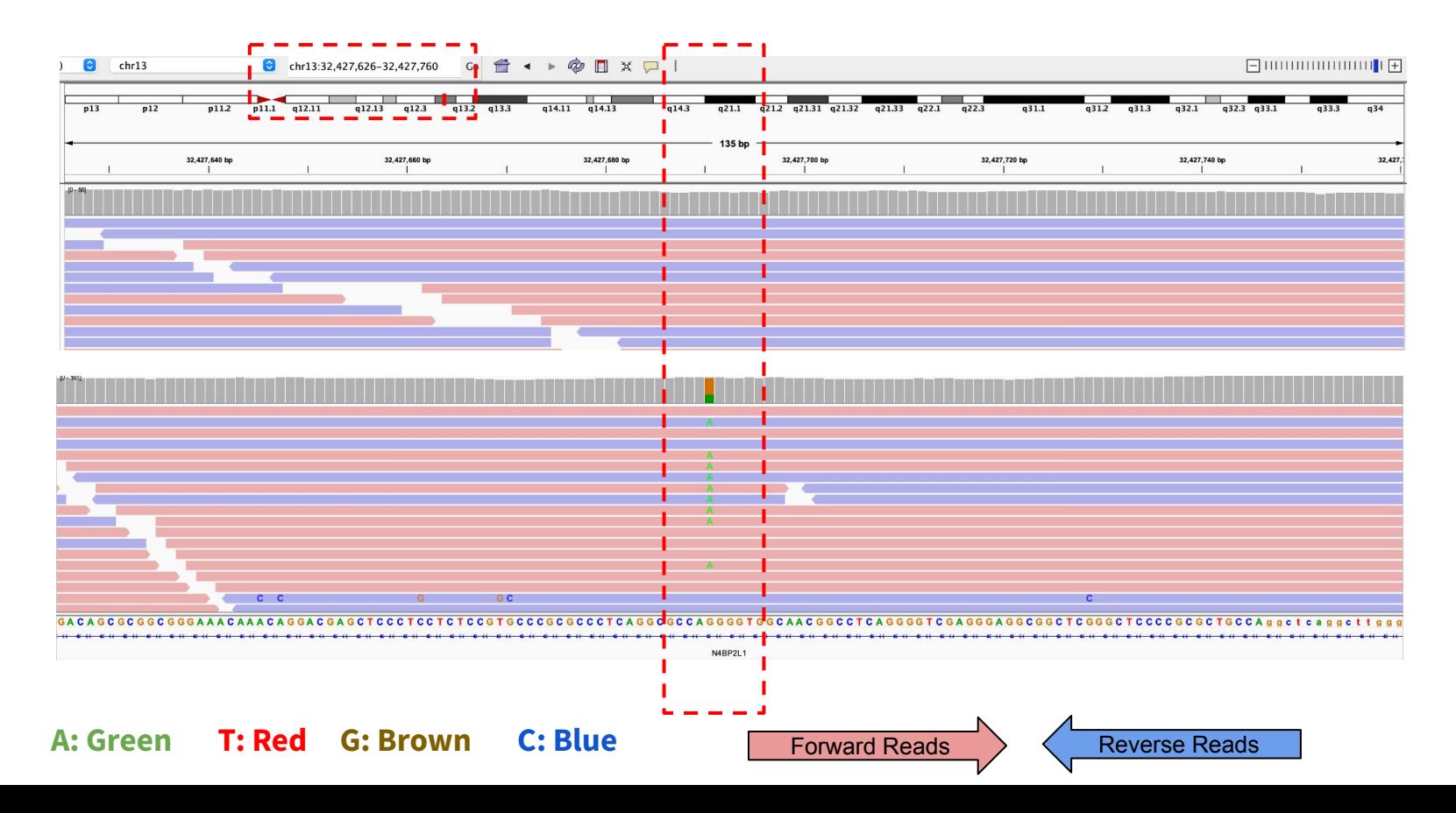

# **2. Typical Good Examples of Deletion in IGV**

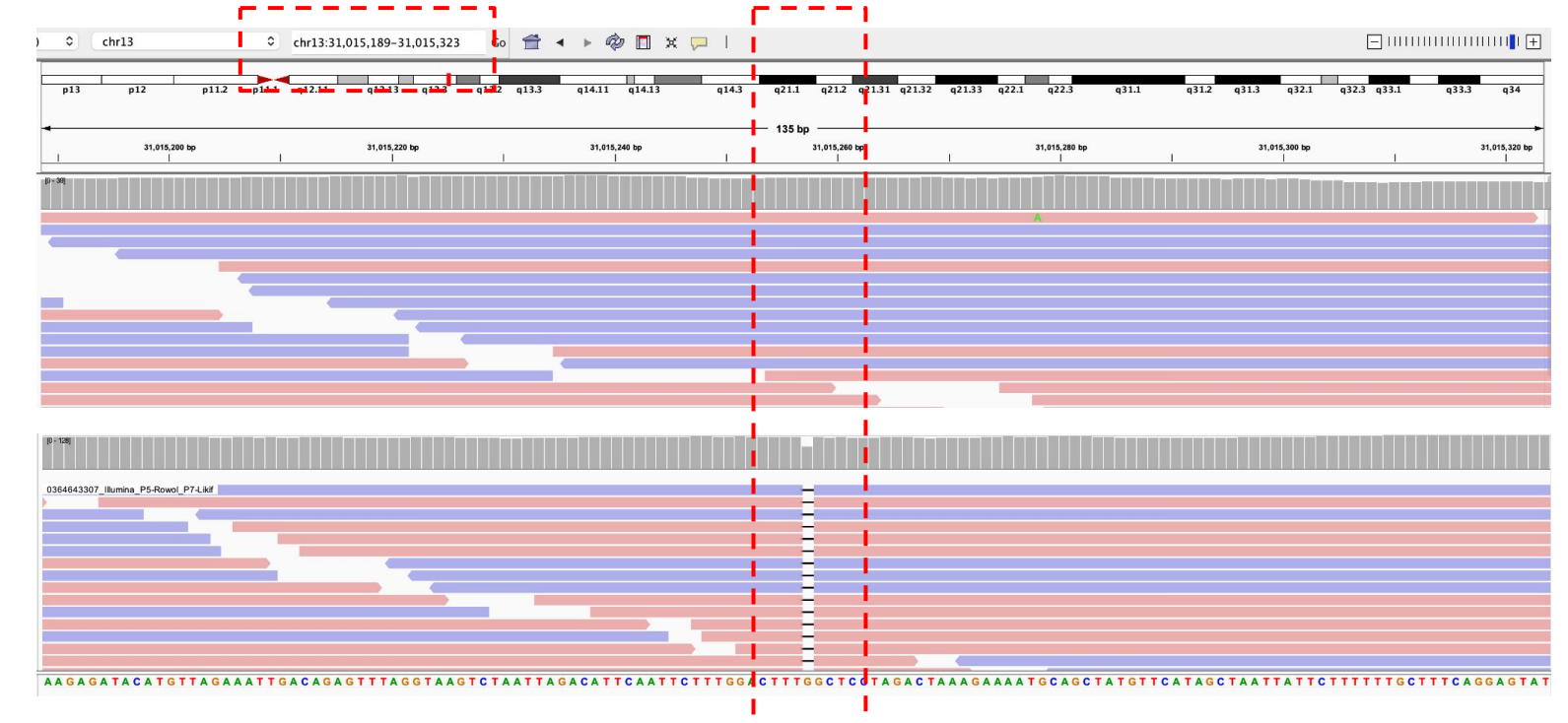

**Tumor**

### **3. Typical Good Examples of Insertion in IGV**

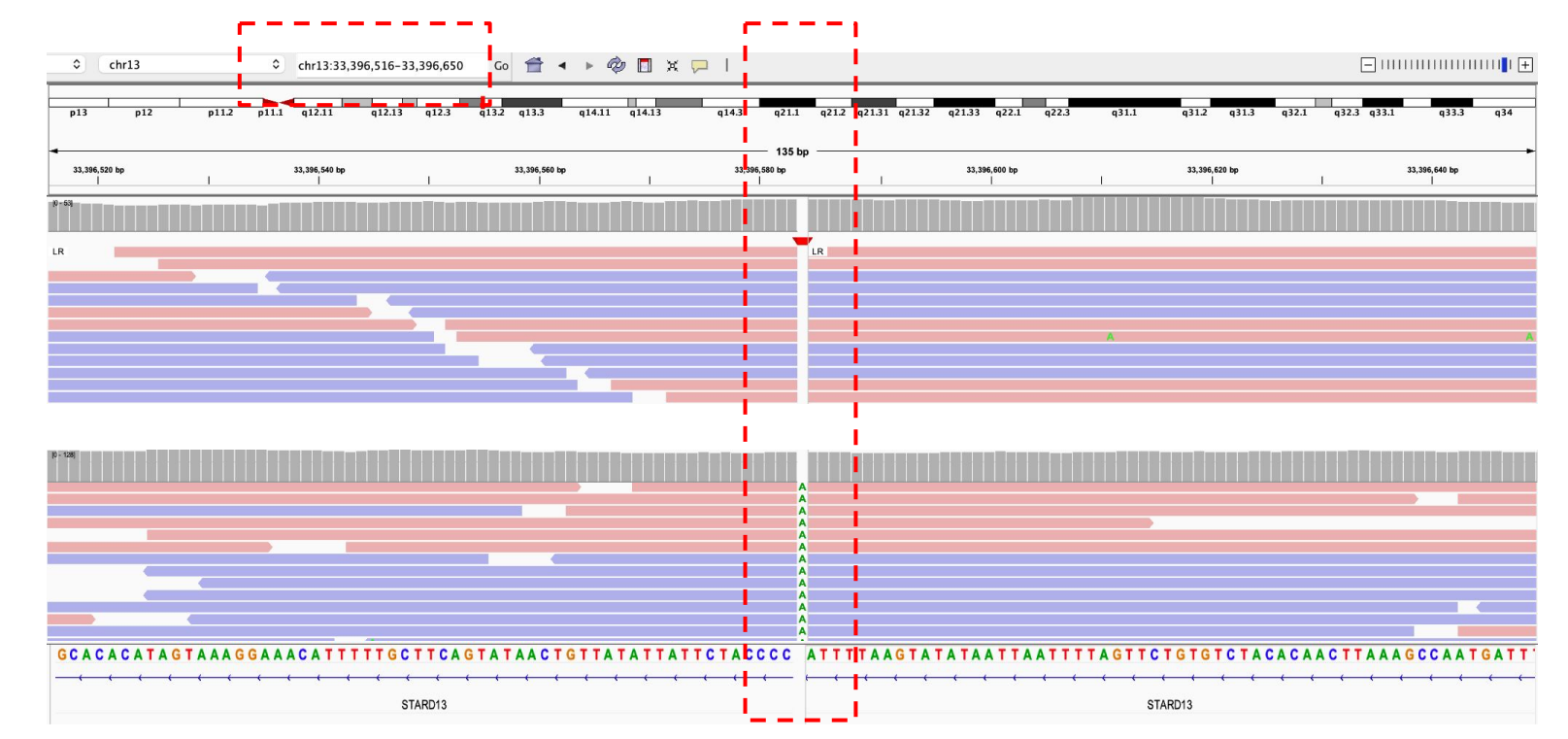

**Normal**

**Tumor**

### **4. Suspicious Mutations - Germline Events**

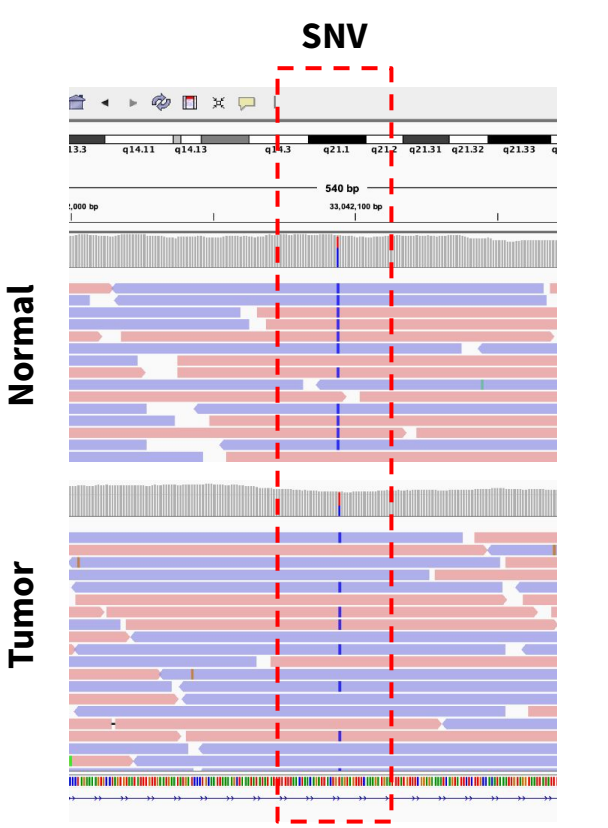

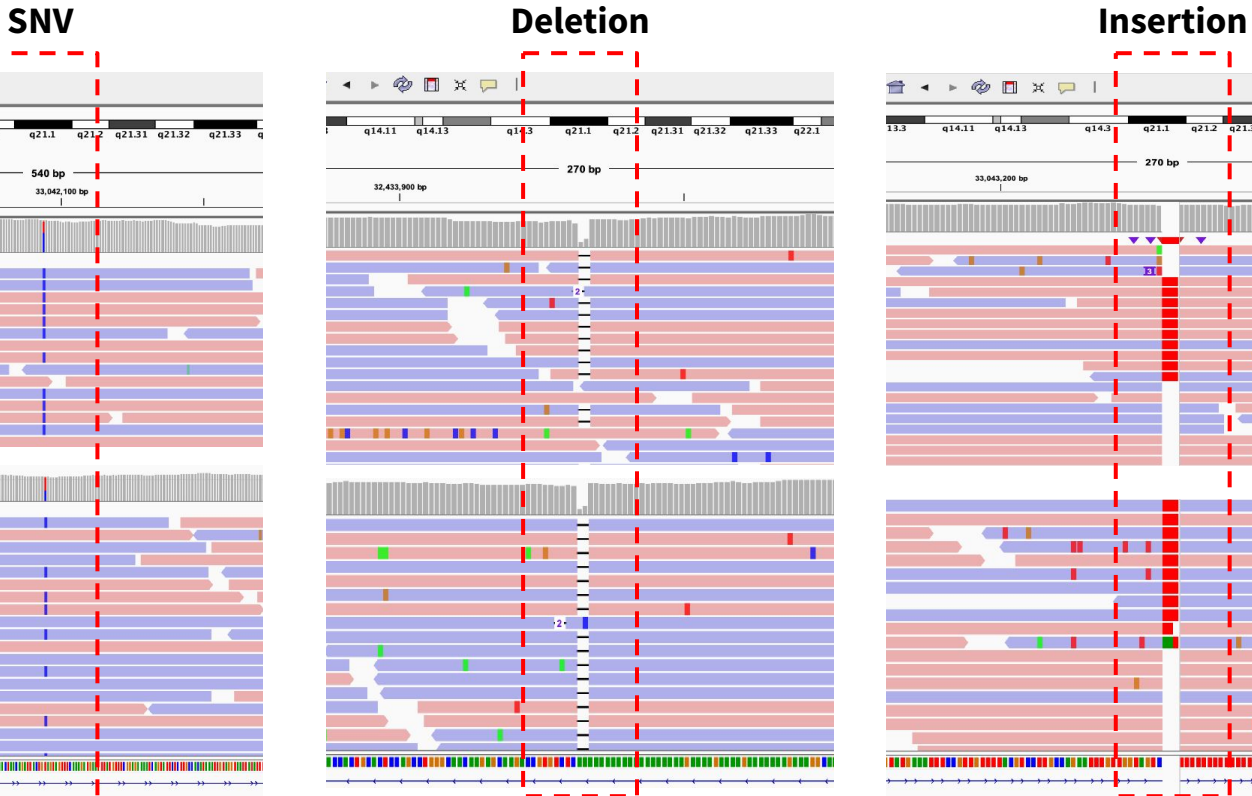

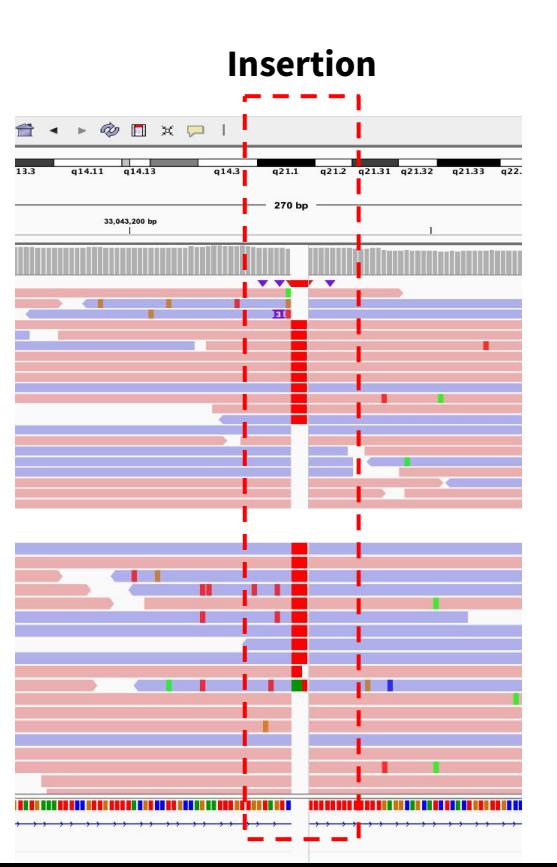

#### **5. Suspicious Mutations - Strand Bias Events**

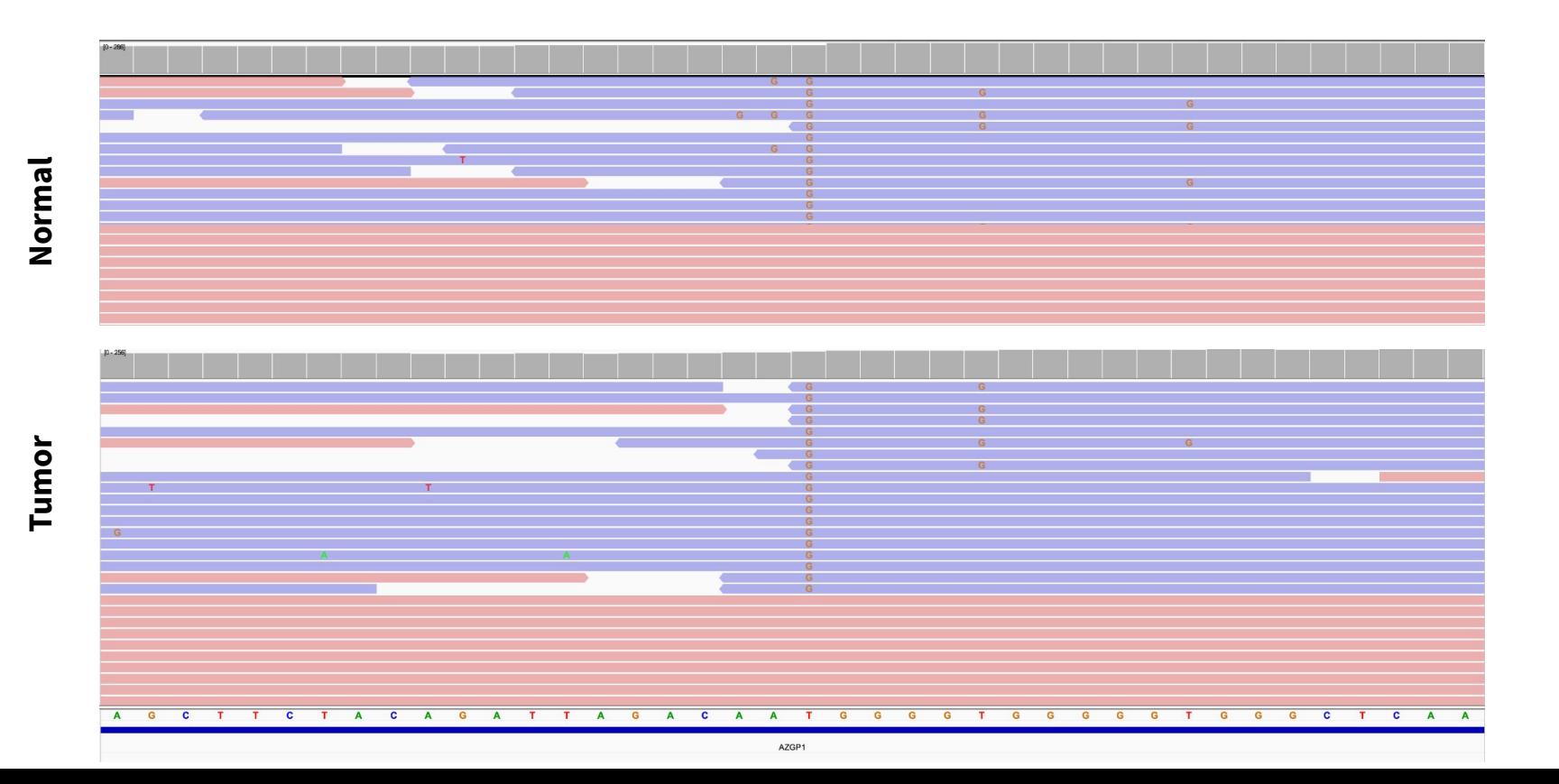

# **6. Suspicious SNV - Homologous Mapping Event**

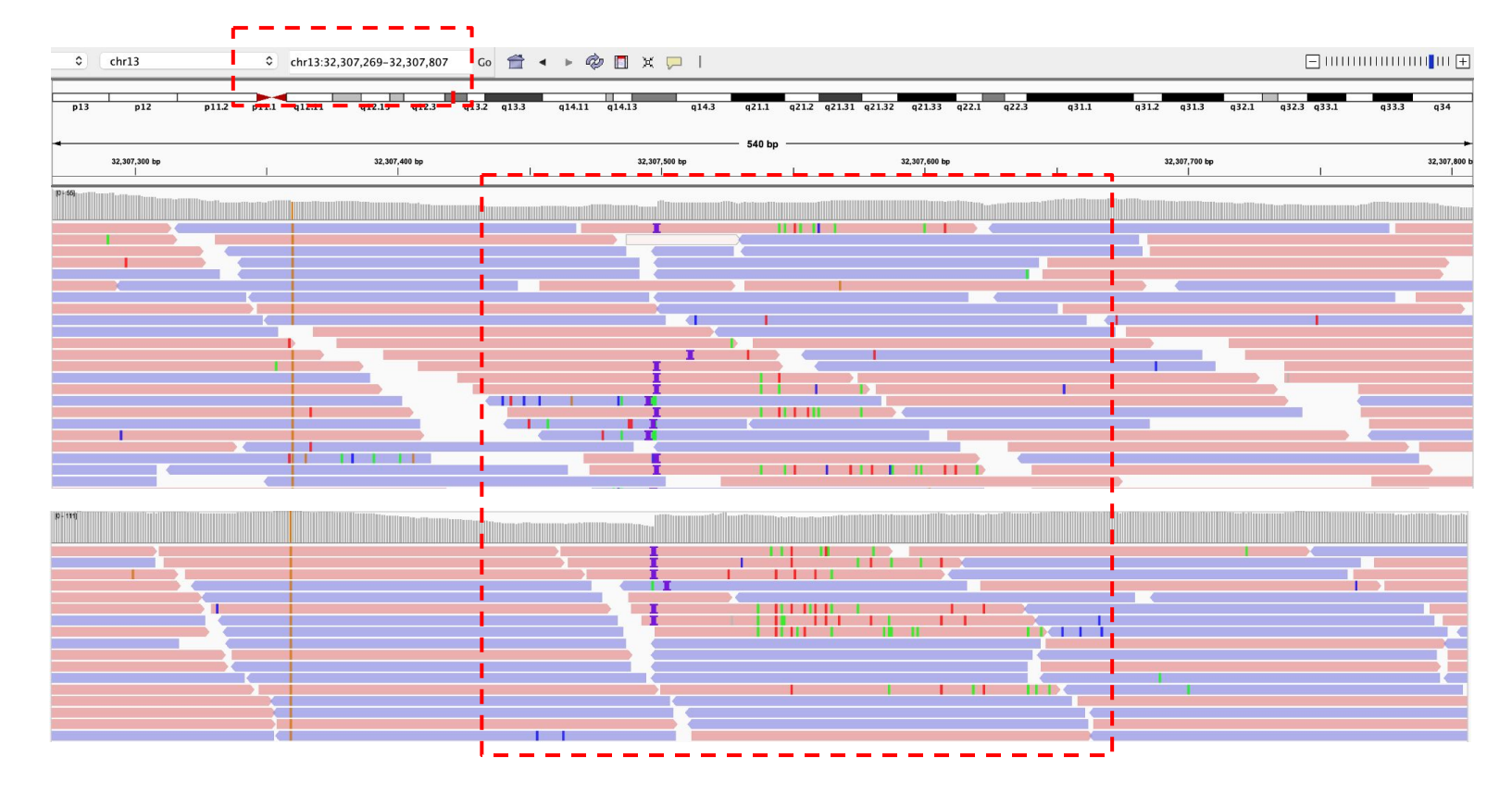

# **Tumor**

### **7. Suspicious SNV/Indel - Clustered Events**

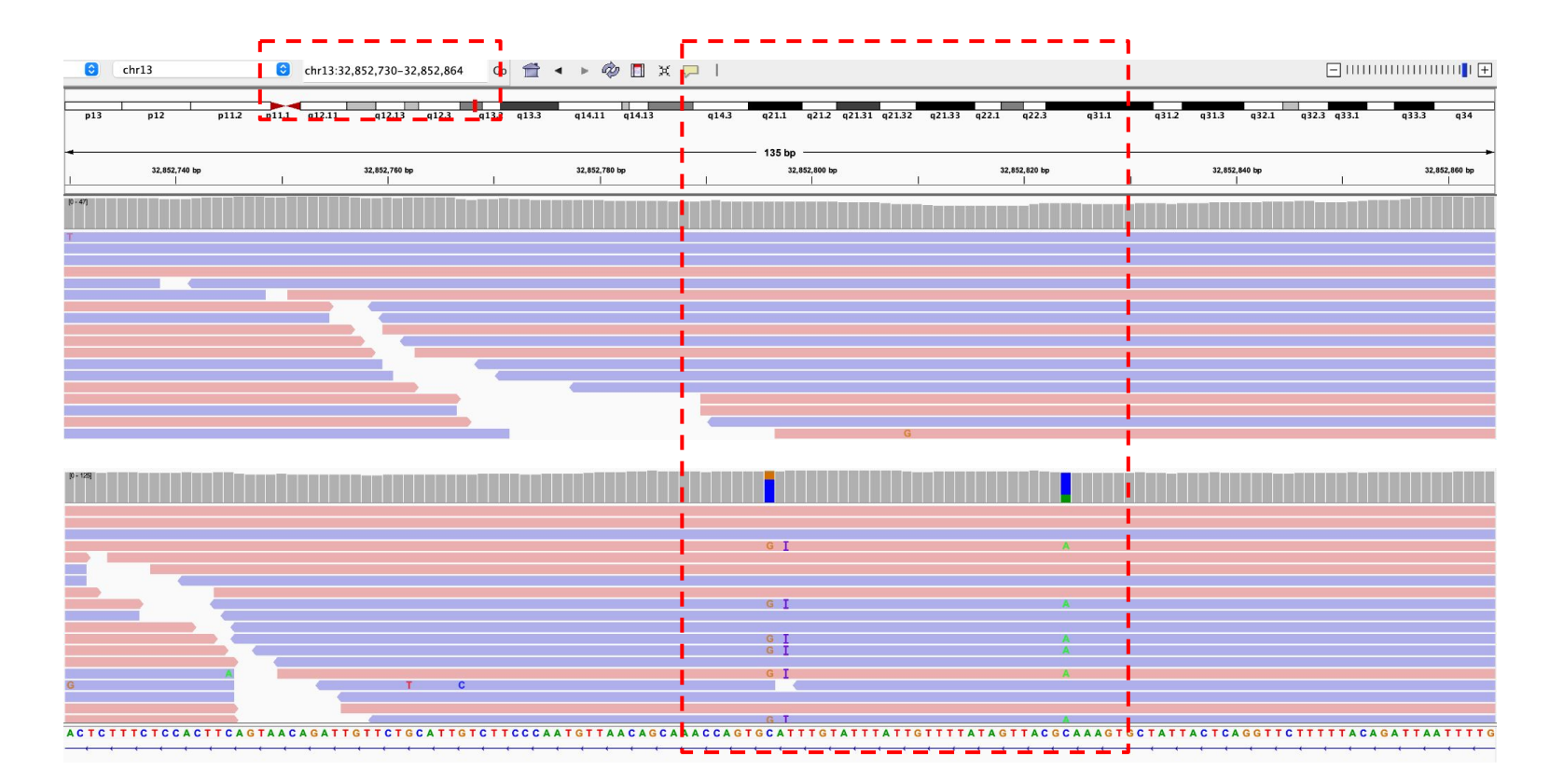

#### **Summary - Challenges for accurate somatic variant calling**

Not as simple as identifying tumor-specific variants

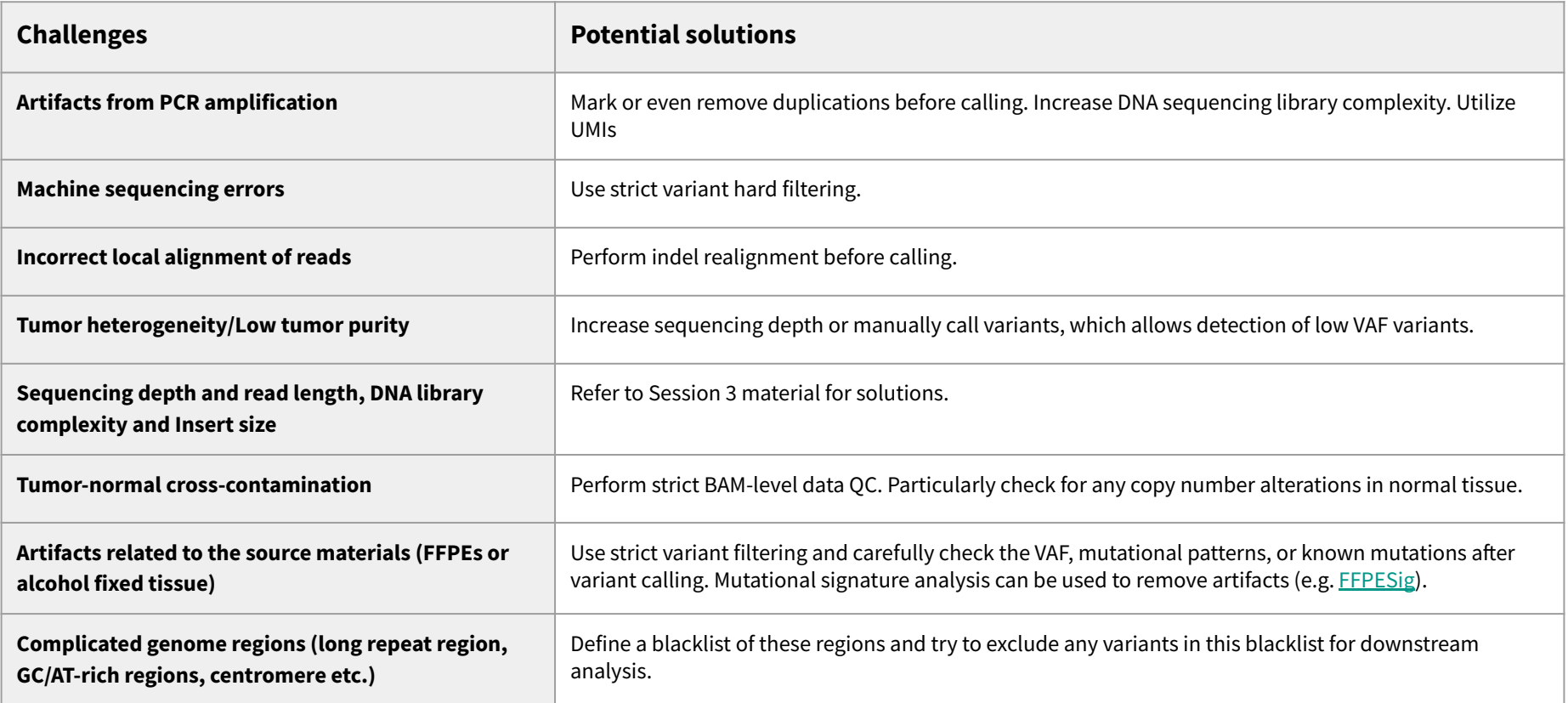

#### **Common somatic mutational analyses**

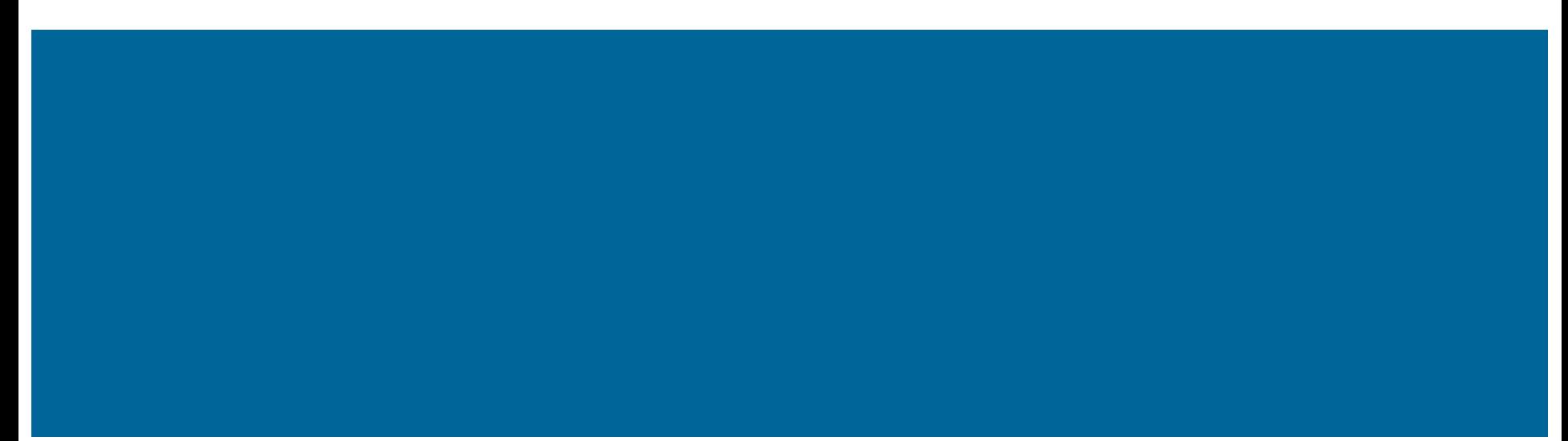

# **Common somatic analyses (SNVs/Indels)**

- Ancestry inferred from WGS (not somatic analysis, but very helpful)
- Tumor mutational burden (TMB) analysis
- Mutational exclusivity analysis
- **Hotspot mutation analysis**
- Pathway analysis
- Mutational signatures (session 5)
- Cancer driver genes (session 8)
- Mutation clonality analysis (session 9)

### **Ancestry inferred from WGS**

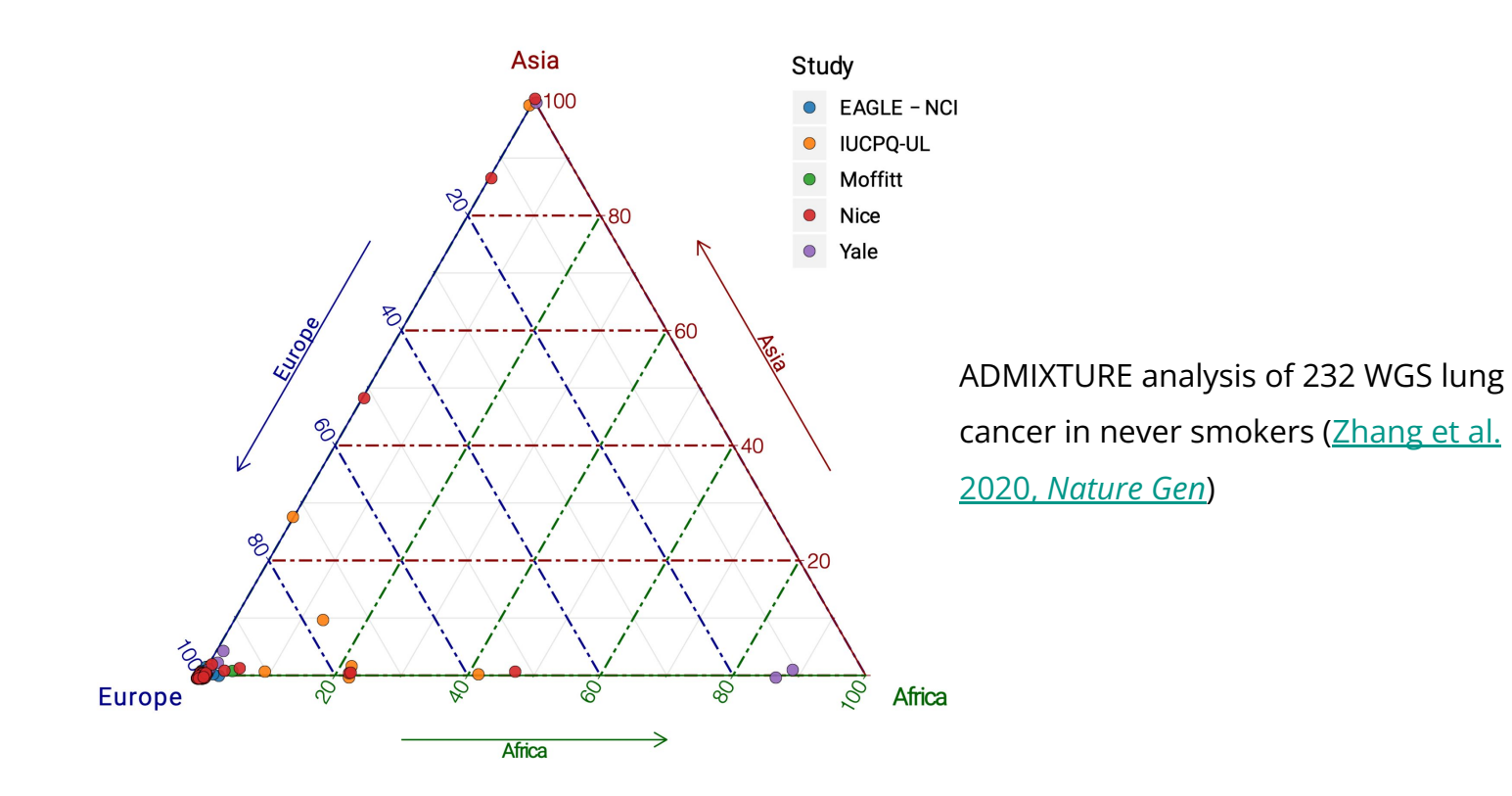

# **Tumor mutational burden (TMB) analysis**

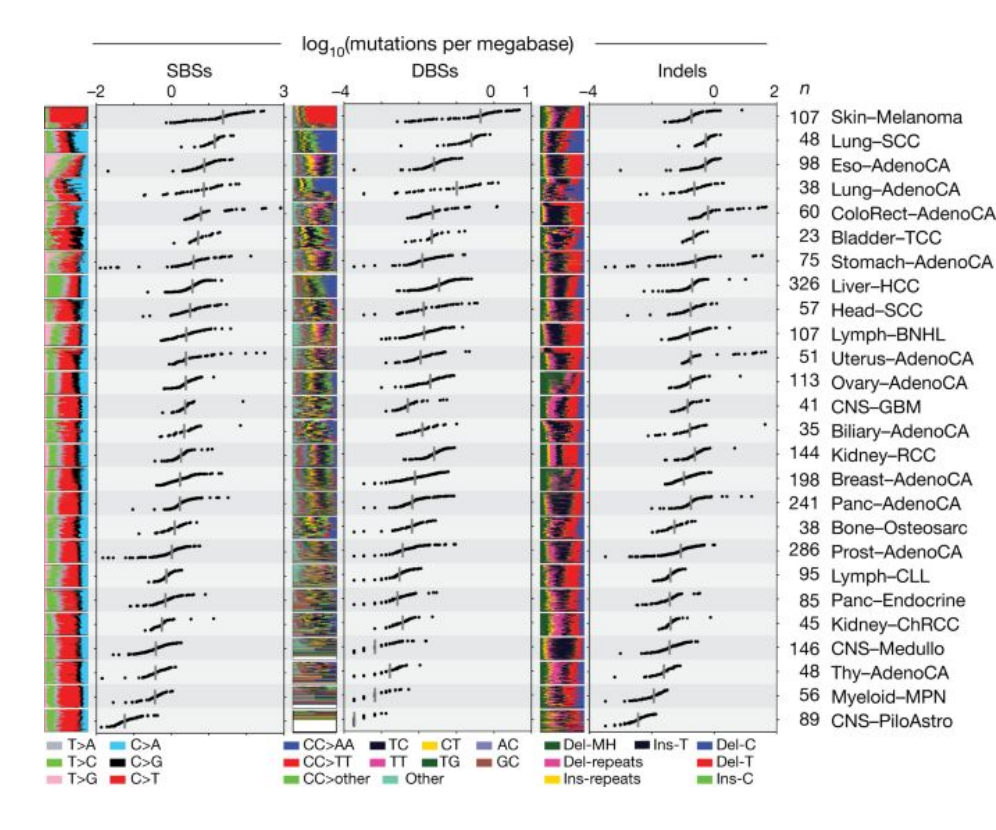

- Defined as total number of mutations (usually for short variants) in a cancer genome
- TMB is often considered a predictor of prognosis
	- High TMB is also considered as predictor of immunotherapy

response

Figure shows mutational burden across PCAWG tumor types

([Alexandrov et al. 2020,](https://www.nature.com/articles/s41586-020-1943-3) *Nature*)

### **Mutational exclusivity**

[\(Ciriello et al. 2011,](https://genome.cshlp.org/content/22/2/398.full) *Genome Research*)

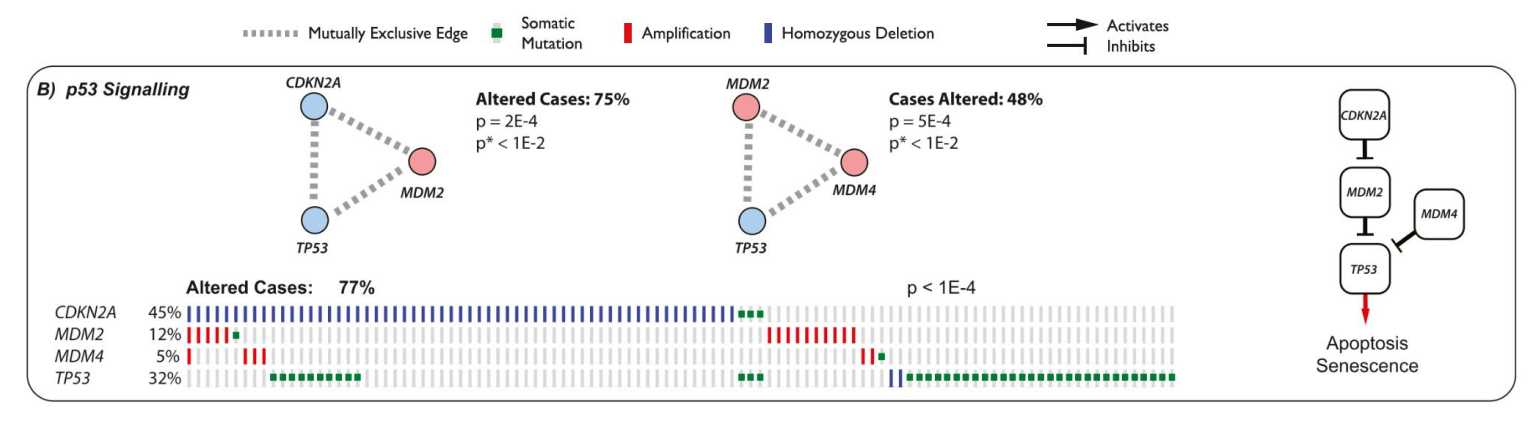

Genetic alterations of a group of genes in the same pathway does not tend to occur in the same sample.

E.g. Mutations in *p53* signaling pathways often show mutual exclusivity in glioblastoma.

- *CDKN2A, MDM2, MDM4, and TP53* are in the same pathway regulating responses to DNA damage/apoptosis, etc.
- *Functional redundancy hypothesis:* The pathway is compromised and apoptosis evaded once one gene is altered. Additional alterations to the pathway do not change the effect on the apoptosis process and are not selected for.
- *Co-occurrence hypothesis:* Alteration to a second gene within the same pathway might lead to a disadvantage for the cell e.g. cell death.
- Application: synthetic lethality for therapeutic design. E.g. Targeting both *KRAS* and *EGFR* in LUAD

### **Hotspot mutation analysis**

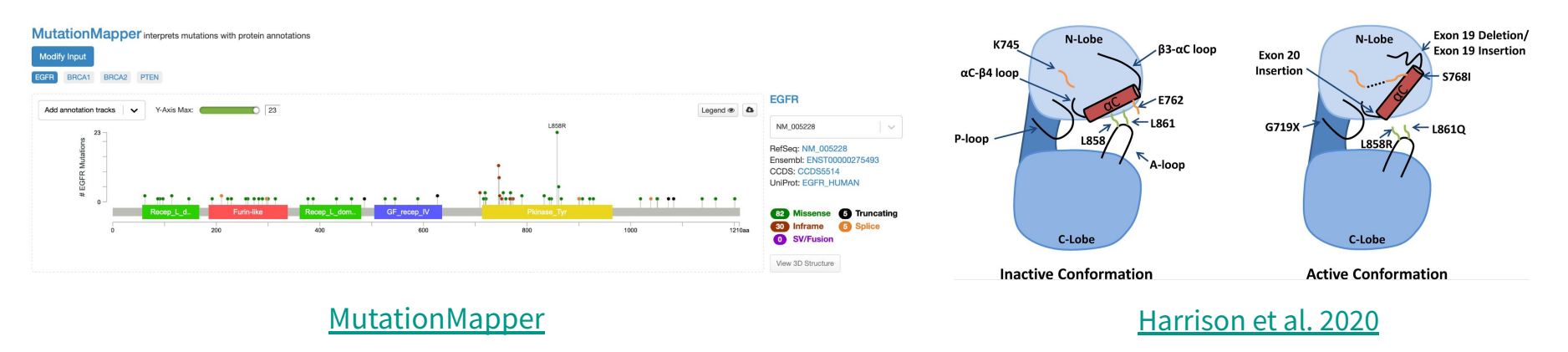

- Mutation hotspots can help reveal mutagenic mechanisms, or can reveal information about the functional domains of a target protein.
	- Could indicate preferential expansions of mutants with high fitness
- L858R is a common activating EGFR mutation in non-small cell lung cancer (right figure)
- Hotspot mutations occur more frequently in oncogenes than tumor suppressor genes

# **Pathway analysis**

- To identify pathways disrupted by somatic mutations
	- Potential therapeutic treatments targeting the pathways could be developed
- [Pathway and network analysis of more than 2500 whole cancer](https://www.nature.com/articles/s41467-020-14367-0) [genomes](https://www.nature.com/articles/s41467-020-14367-0) (Reyna et al. 2020, *Nature Comm*)

Coding: chromatin remodelling and proliferation

Non-coding: RNA splicing

Coding and non-coding: Developmental pathways (Notch and Wnt signalling)**Driver predictions** Pathways and networks

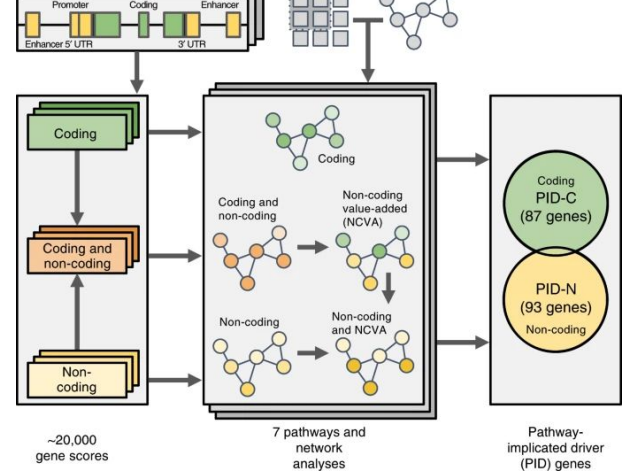

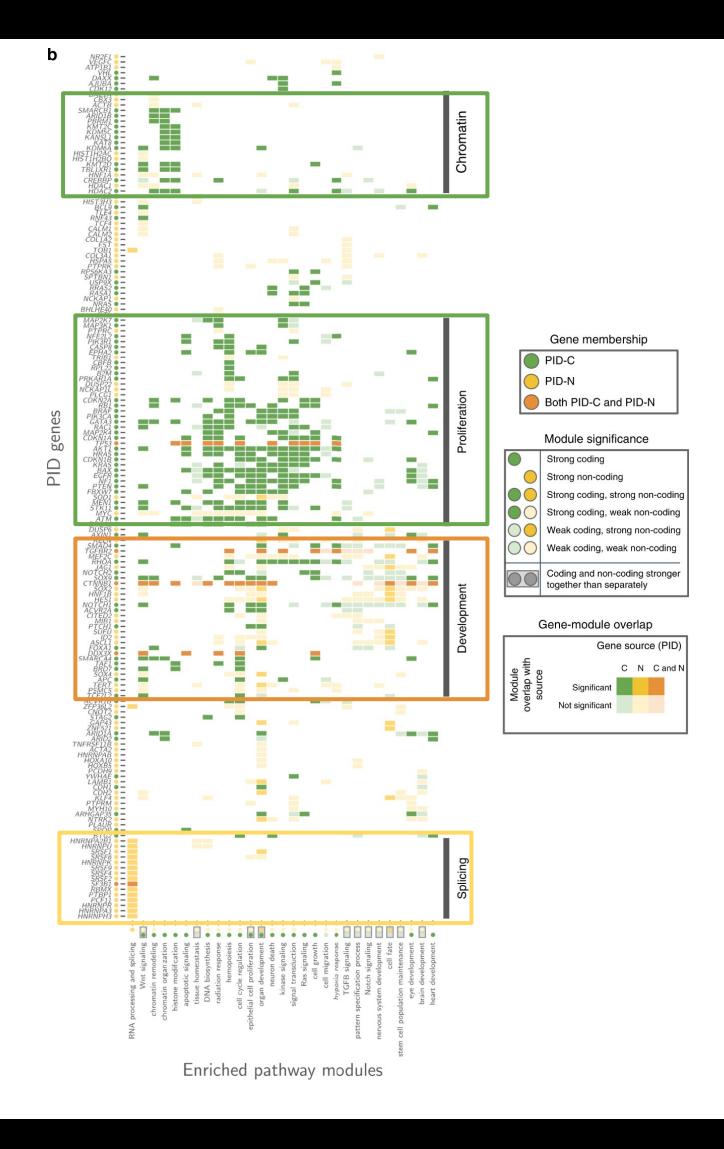

# **Mutational signatures**

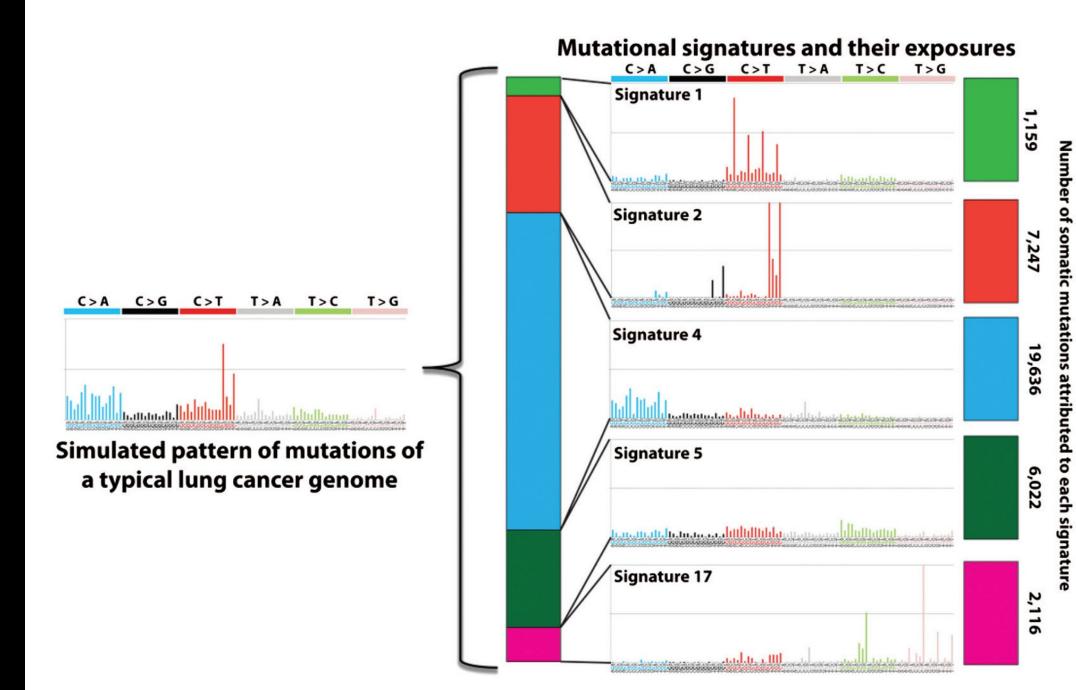

Figure from [Petljak and Alexandrov,](https://pubmed.ncbi.nlm.nih.gov/27207657/) *Carcinogenesis*, 2016

- **Different mutational processes generate** *unique combinations of mutation types, termed "Mutational Signatures"*
- Currently, four different variant classes are considered: **SBS** (Single Base Substitution), **DBS** (Double Base Substitution), **ID** (Small Insertion and Deletion), and **CN** (Copy Number Variation) Signatures
- COSMIC signatures: https://cancer.sanger.ac .uk/signatures/
- For additional databases for mutational signatures (see session 2) and details for mutational signature analyses (see session 5, January 18, 2023)

## **Cancer driver genes**

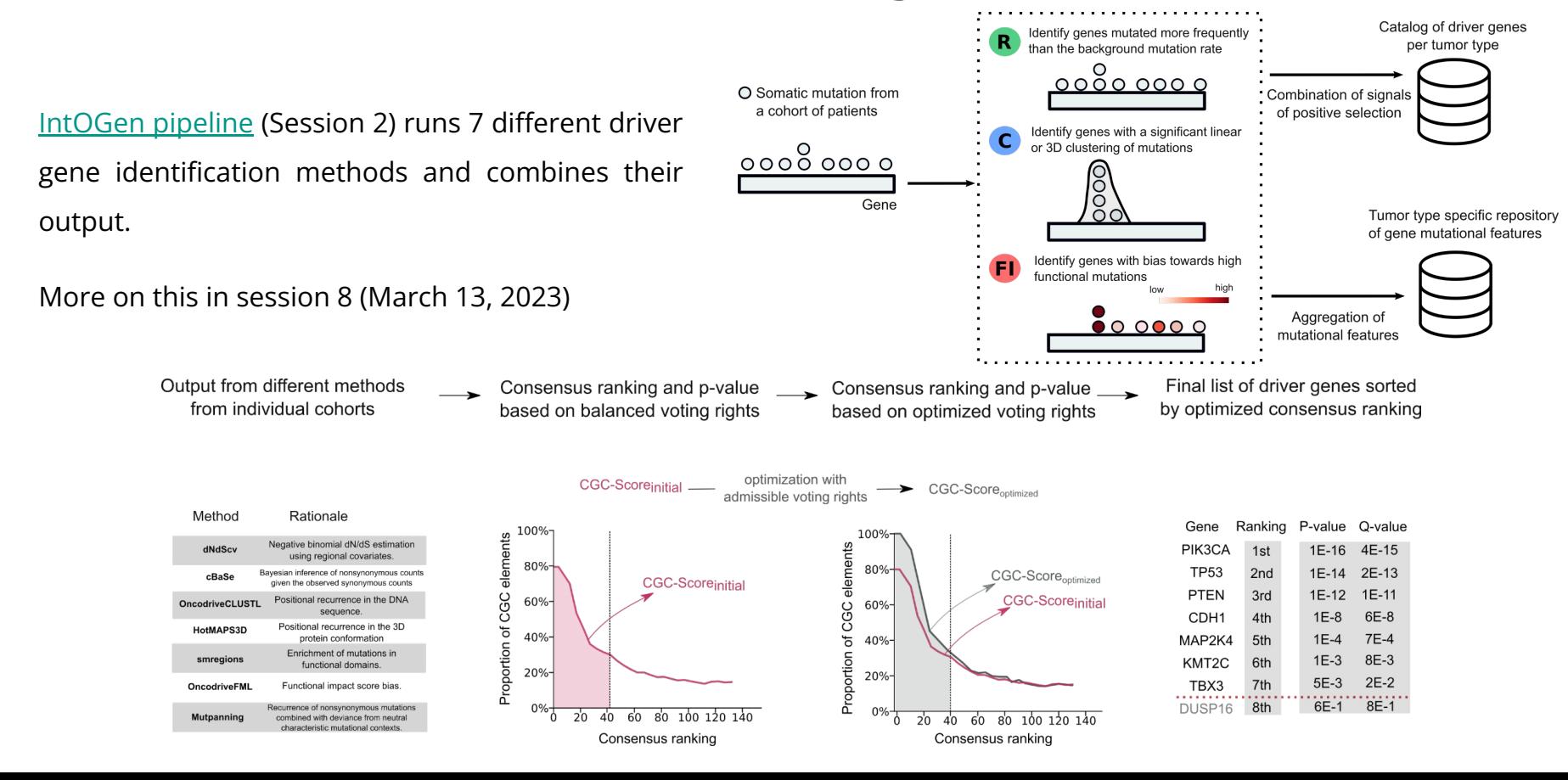

# **Mutational clonality analysis**

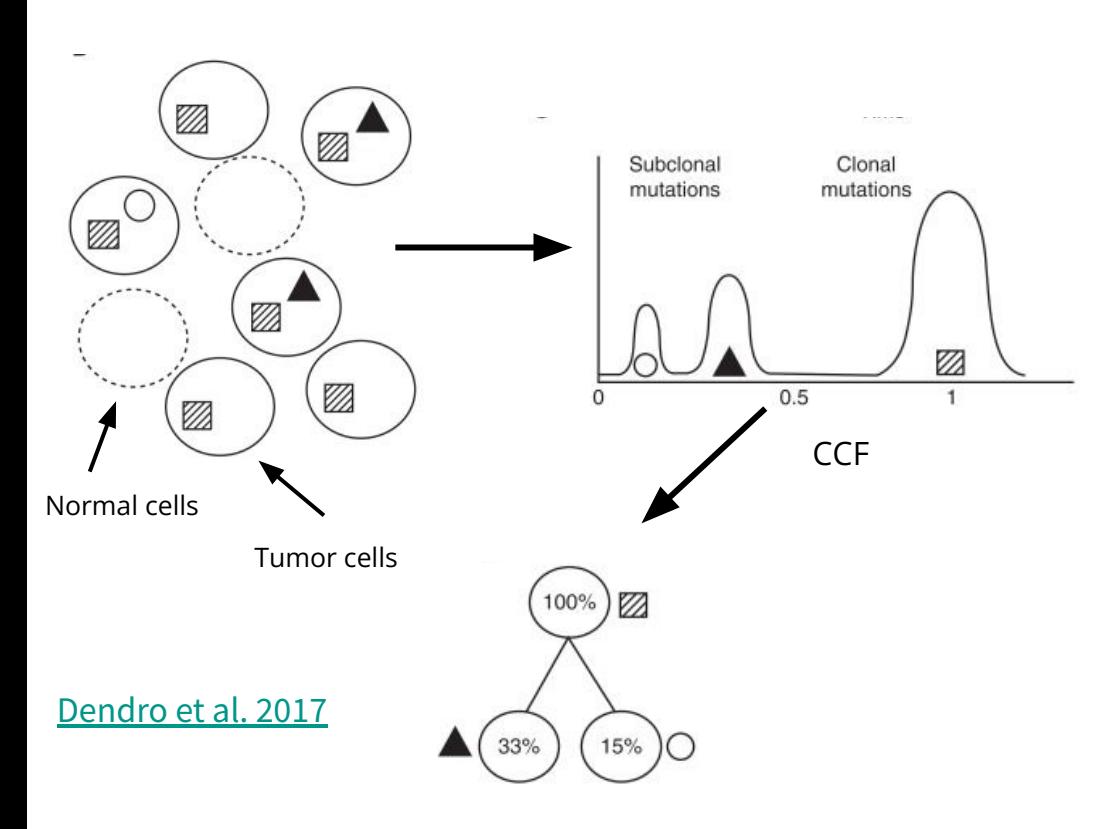

- Over time, clonal expansions can occur, resulting in the increase of subpopulations of cells harboring distinct sets of mutations.
- Using allele frequencies of mutations from sequencing data, accounting for copy number aberrations and tumor purity, an estimate of cancer cell fraction (CCF) for each mutation can be obtained.
- Clustering algorithms can be applied to mutations CCF to estimate number and CCF of each subclone.
- Relationship of each subclone can be then reconstructed and visualized.
- More information in session 9 (March 20, 2023)

# **Thank you for your attention! Questions?**

#### **Next: Practical Session 4 (10:45am)**